### IBM API Management

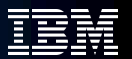

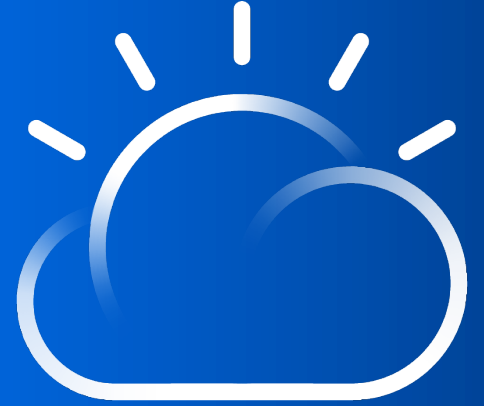

Daniel Kim Cloud Pak Acceleration Team daniel.s.kim@ibm.com

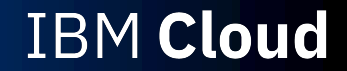

# Integration IBM Perspective

### **The need for Integration increases**

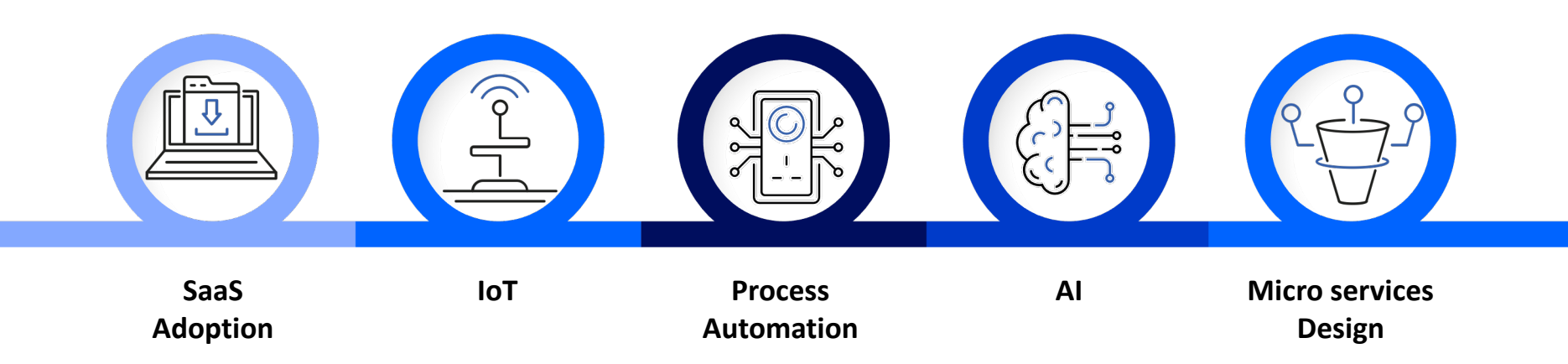

# API Management IBM Perspective

### Basic concept - Shift focus to consumers

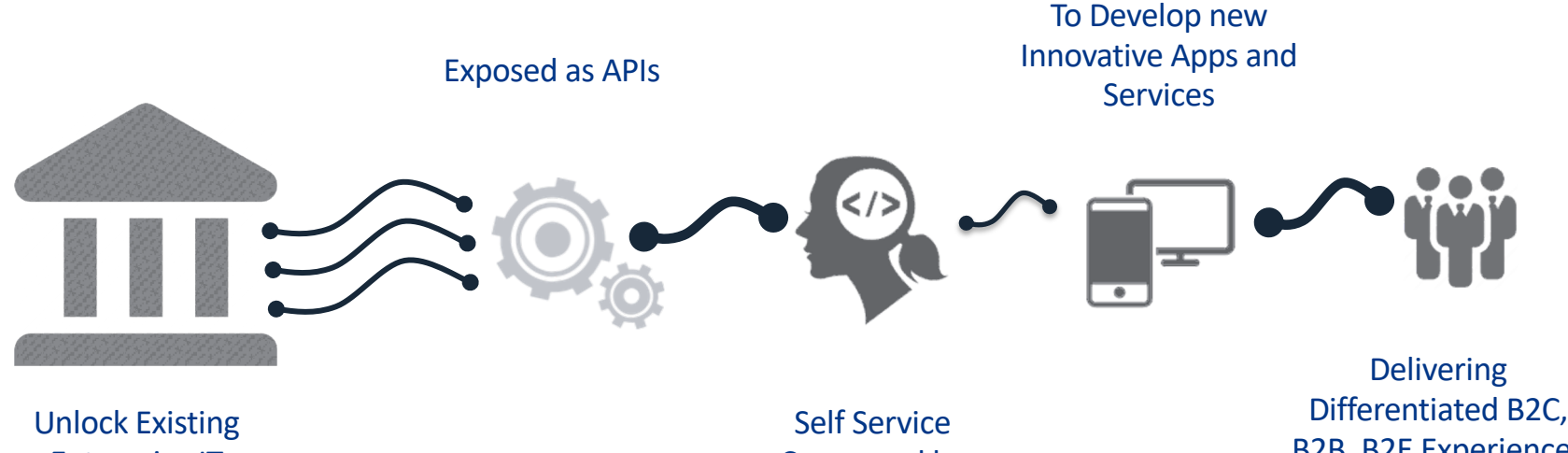

Enterprise IT Investments

Consumed by Developers

Differentiated B2C, B2B, B2E Experiences

#### **IBM API Connect** Secure  $\alpha$ Test Manage Create Socialize စြ (≩) Monitor Monetize ົດ Analyze

# API Management IBM API Connect **Overview**

# API Connect – Components API Connect – Components

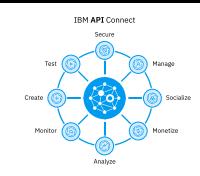

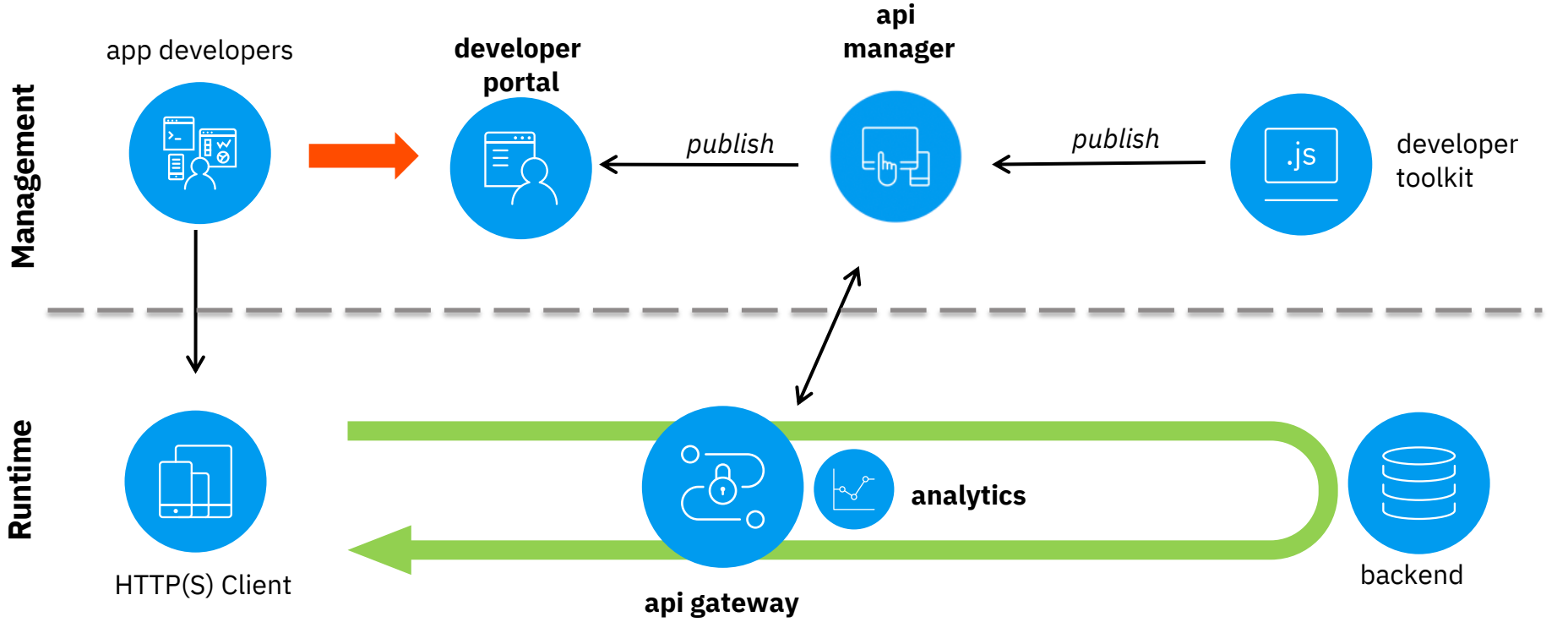

### Components functionality

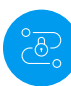

#### **Gateway Instance**

- API Policy Enforcement
- Security & Control
- Connectivity & Scale
- Traffic control & mediation
- Workload optimization
- Monitoring/Analytics data Collection

#### **Analytics Instance**

– API Monitoring Analytics

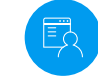

#### **Management Instance**

- API Discovery
- API Policy Creation
- Manage Containers through auto-scaling
- Product Version & Lifecycle Management

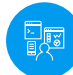

#### **Portal Instance**

- Self-service App Developer Portal based on Drupal 8
- User Management
- Social Collaboration
- Subscription & Community Management

Topology

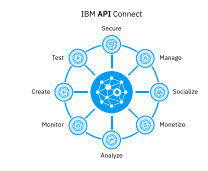

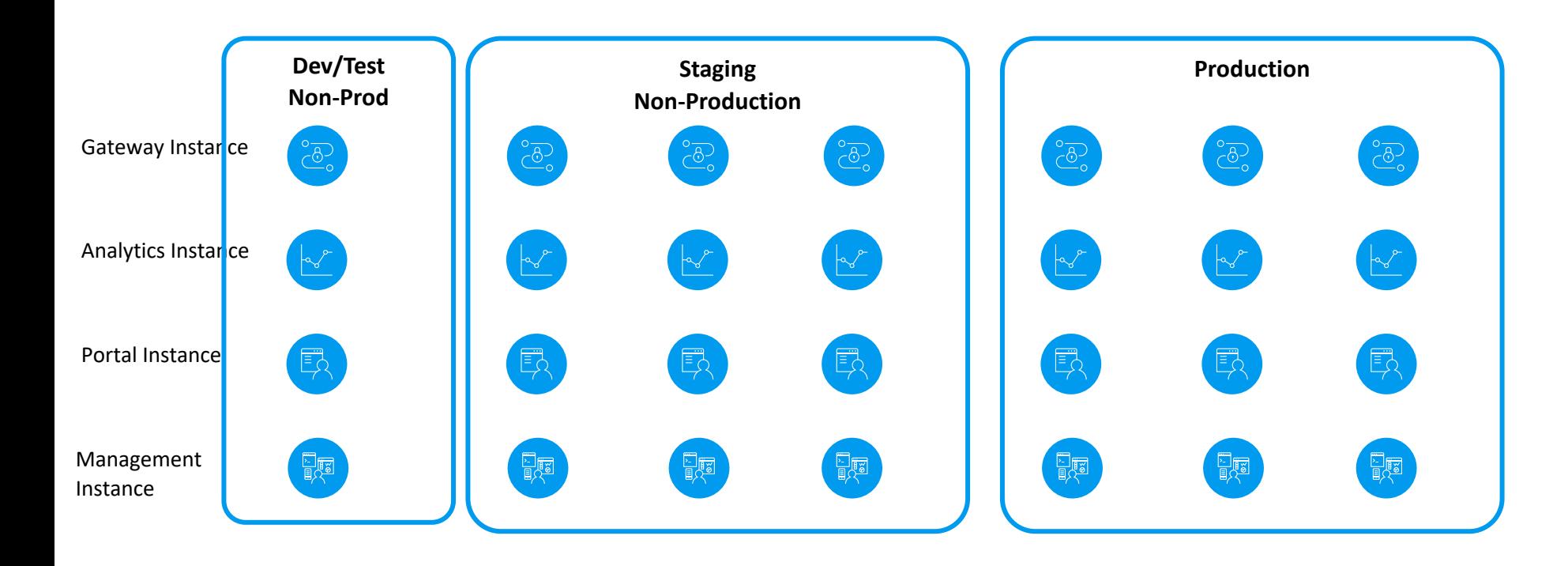

### Levels of Segregation

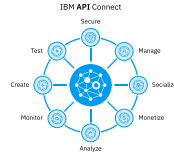

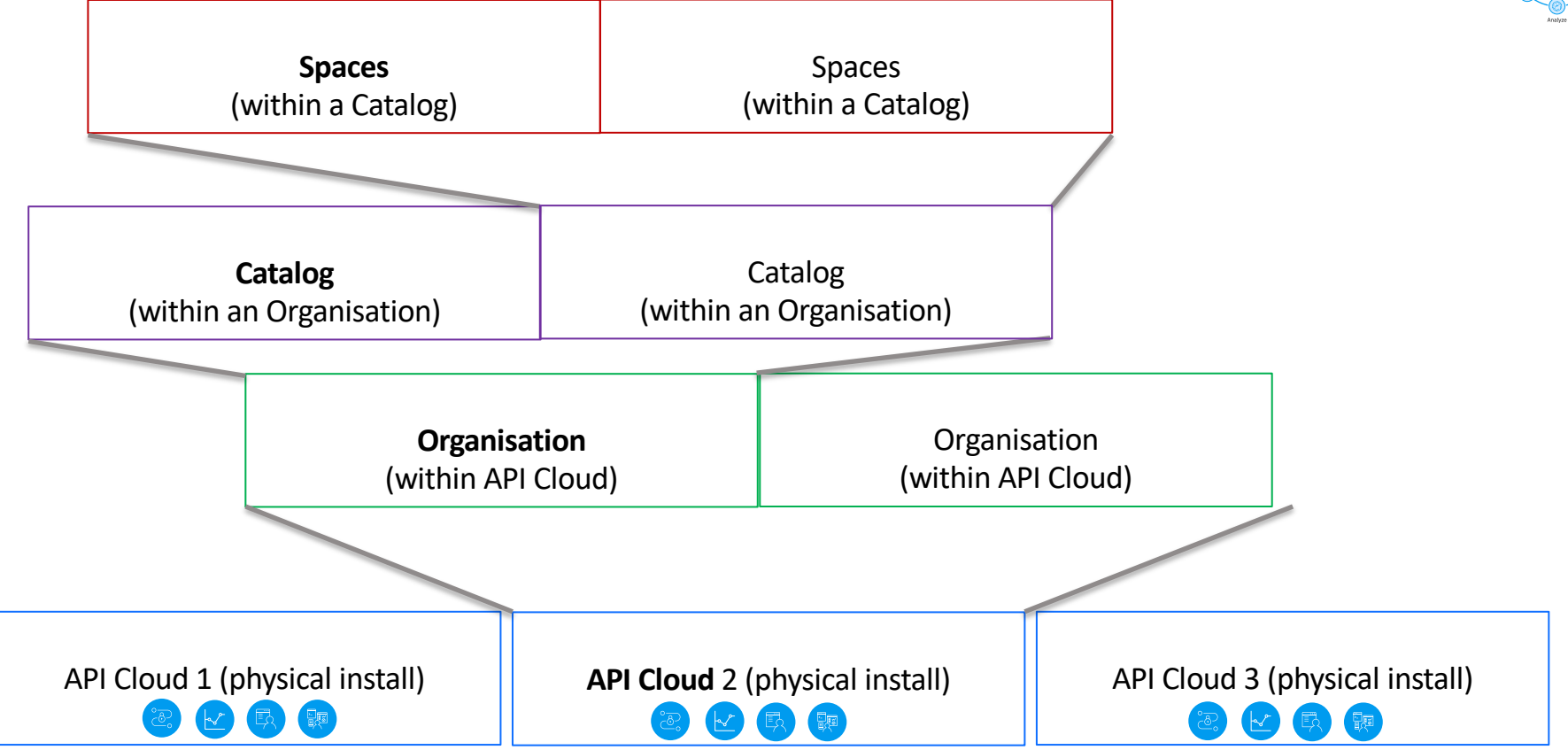

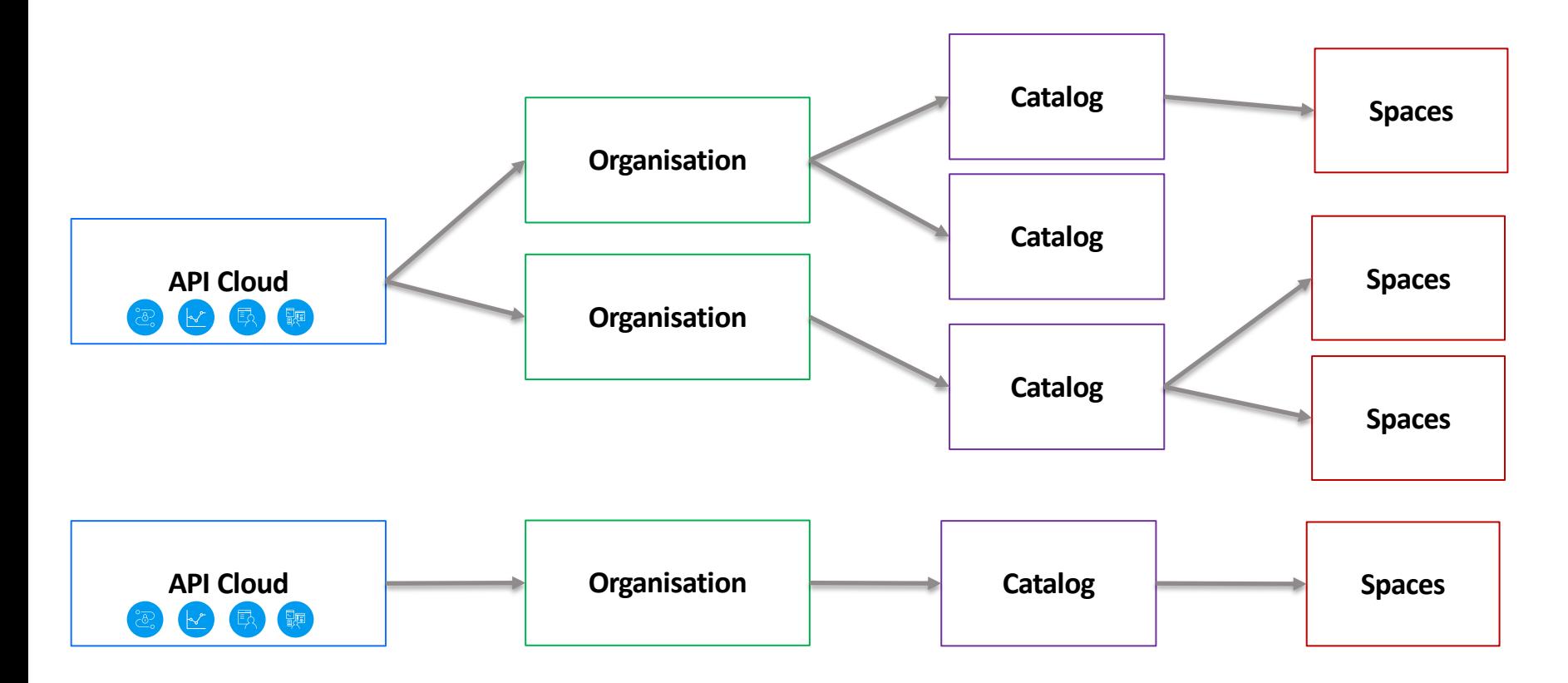

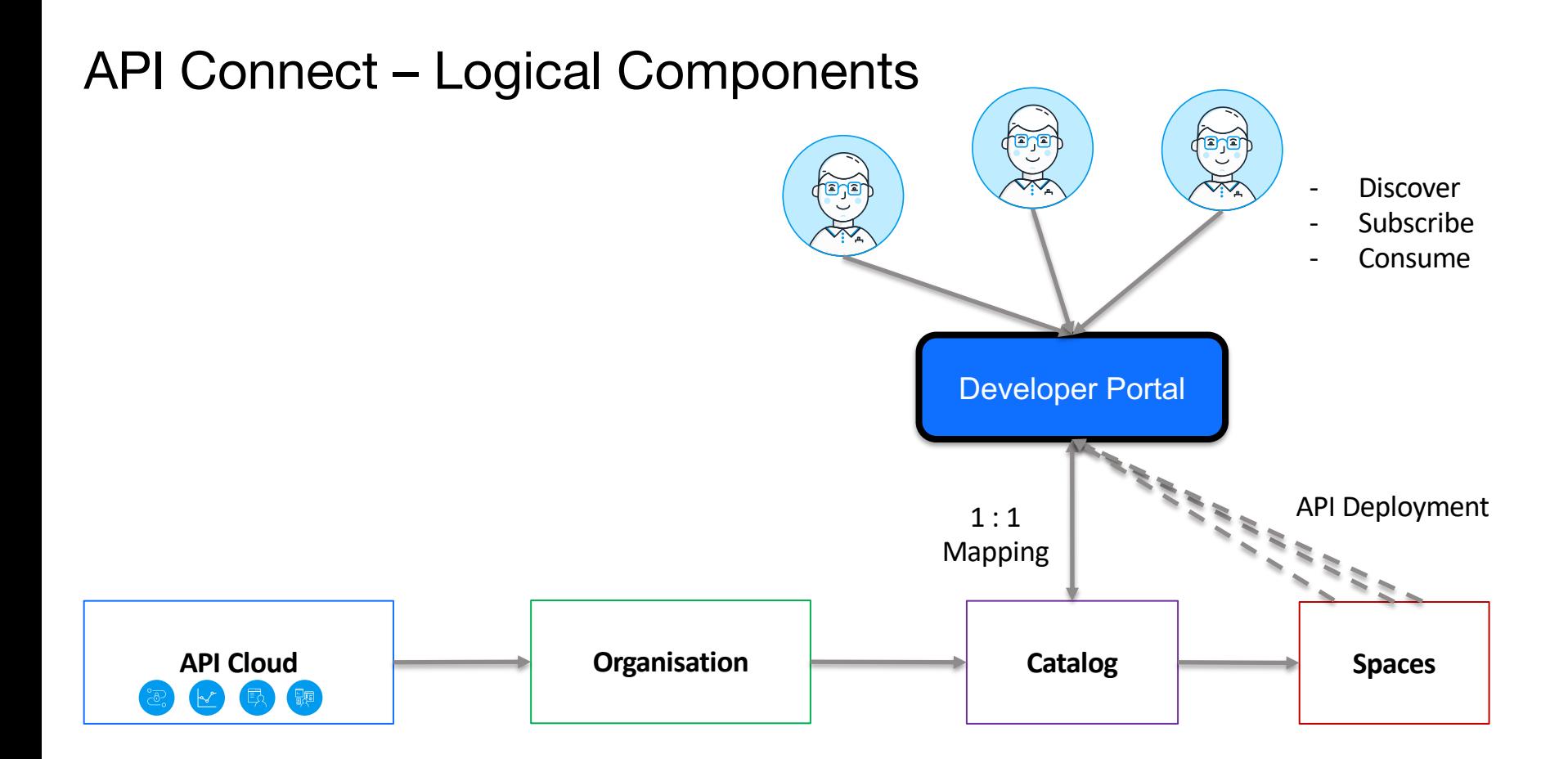

#### Developer Organization Developer Organization  $app \mid app \mid app$  $app \parallel app \parallel app$  $\widetilde{\mathbb{P}^2}$  $\widetilde{\mathbb{G}}$  $P$ lan  $P$ lan Plan  $P$ lan  $P$ lan Plan API API API Product Product **Product** Developer Portal API Cloud **API Cloud API Cloud Spaces Catalog Catalog Catalog Catalog Catalog Catalog Catalog Catalog Catalog Catalog Catalog Catalog Catalog Catalog Catalog Catalog Catalog Catalog 「跟**

- Many Developers can be in 1 Developer Organization
- Developers can be in many Developer Organizations
- Each Dev Org can have multiple applications
- Each application has unique subscriptions to API Products
- Each application can subscribe to many API Product (plans)

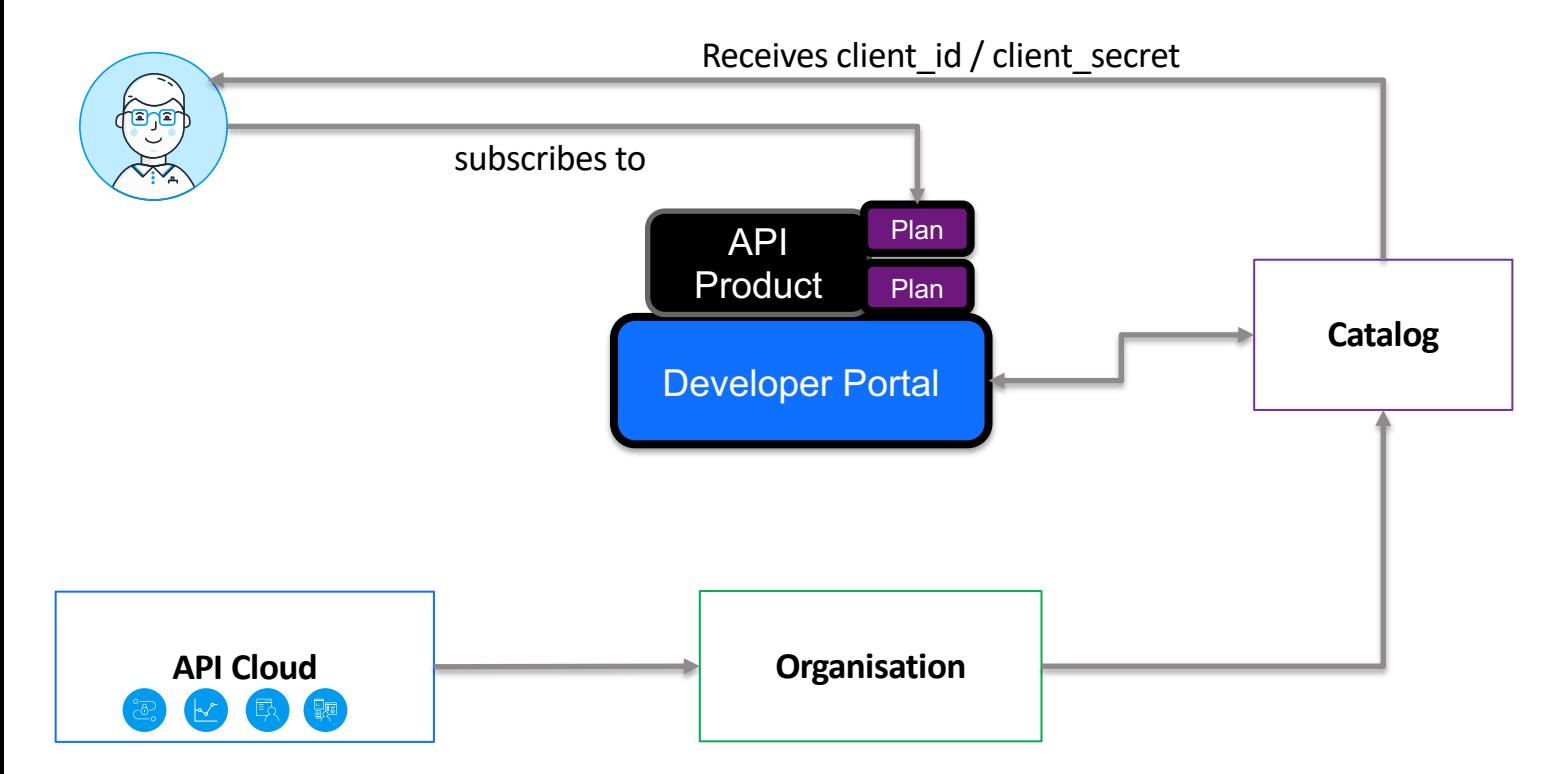

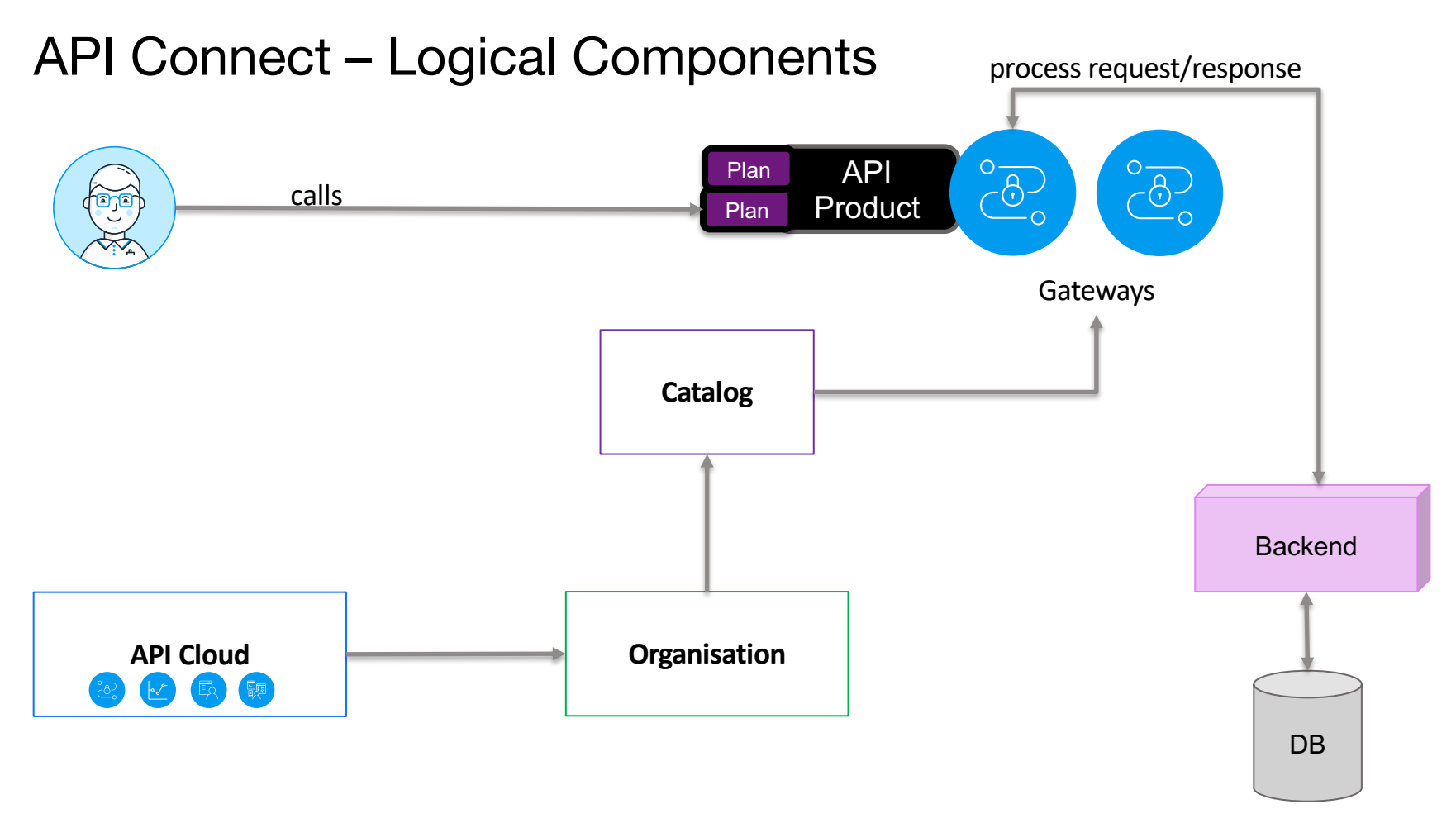

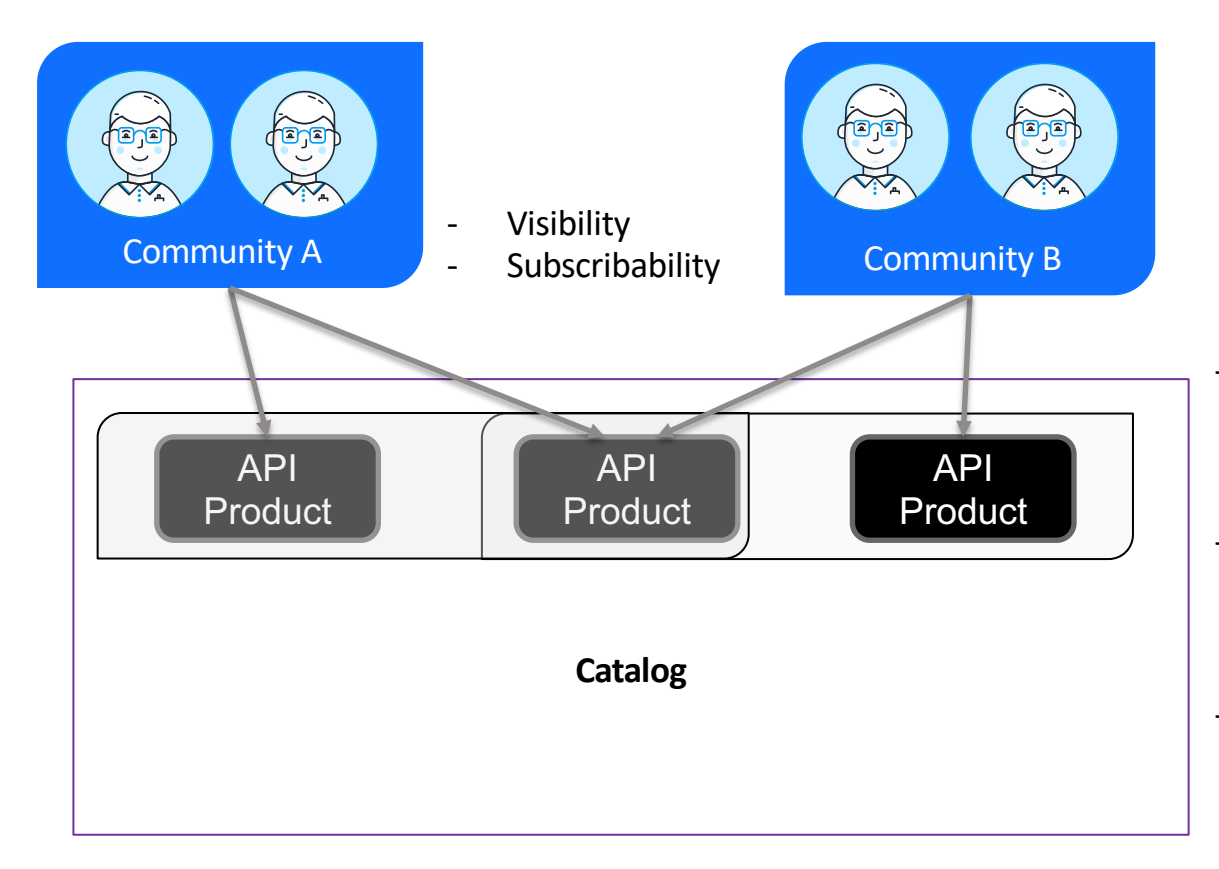

- Developer Organizations assigned communities in the Catalog
- API Products assigned Visibility and Subscribability communities in the Definition
- Changed configuration pushed to Developer Portal

### API Hierarchy

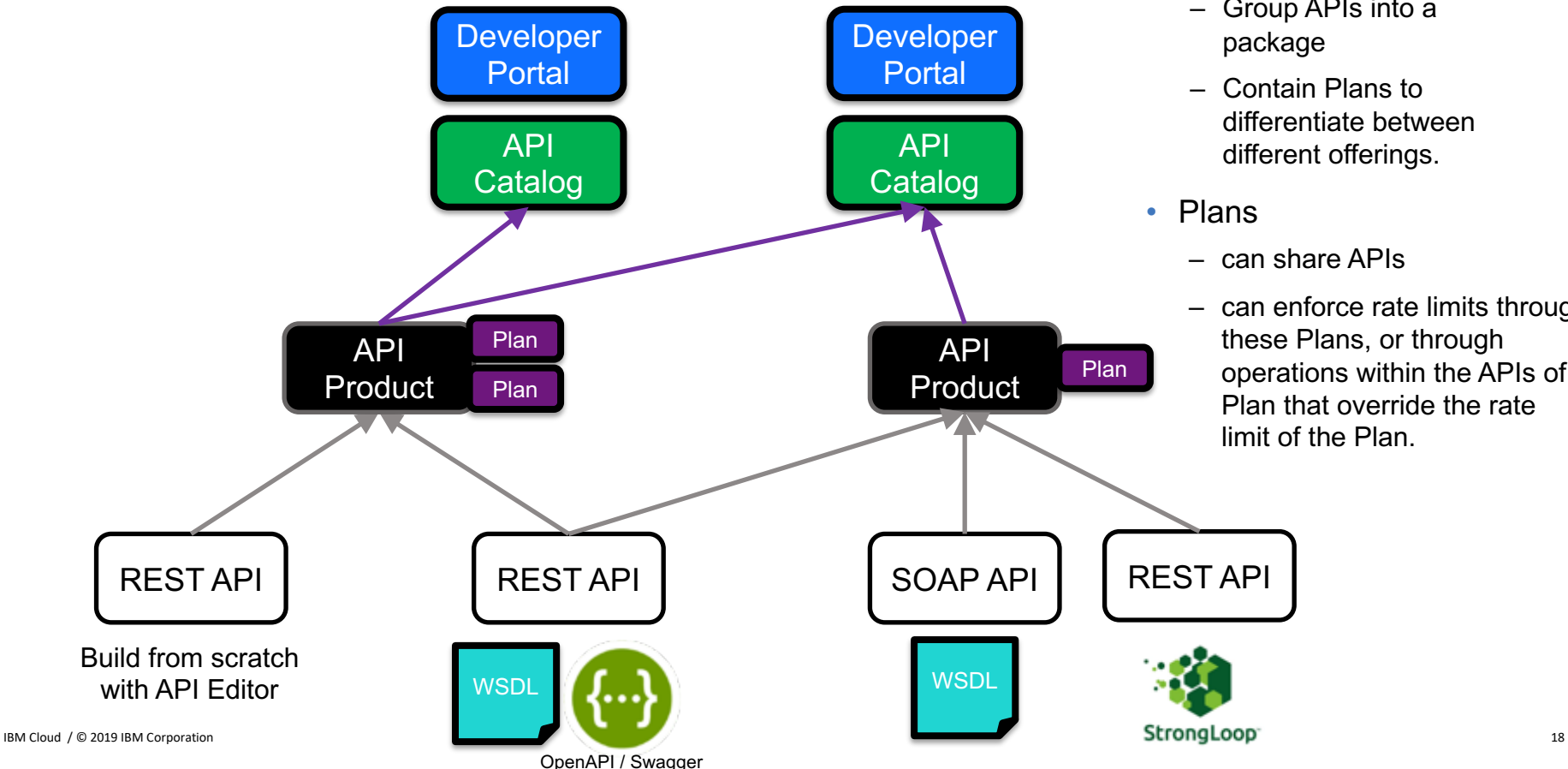

- Products
	- Group APIs into a package
	- Contain Plans to differentiate between different offerings.
	- can share APIs
	- can enforce rate limits through these Plans, or through operations within the APIs of a Plan that override the rate limit of the Plan.

**TRM APT Connect** 

### A powerful – Syndication / Spaces

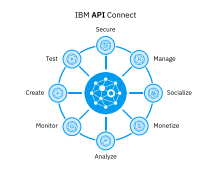

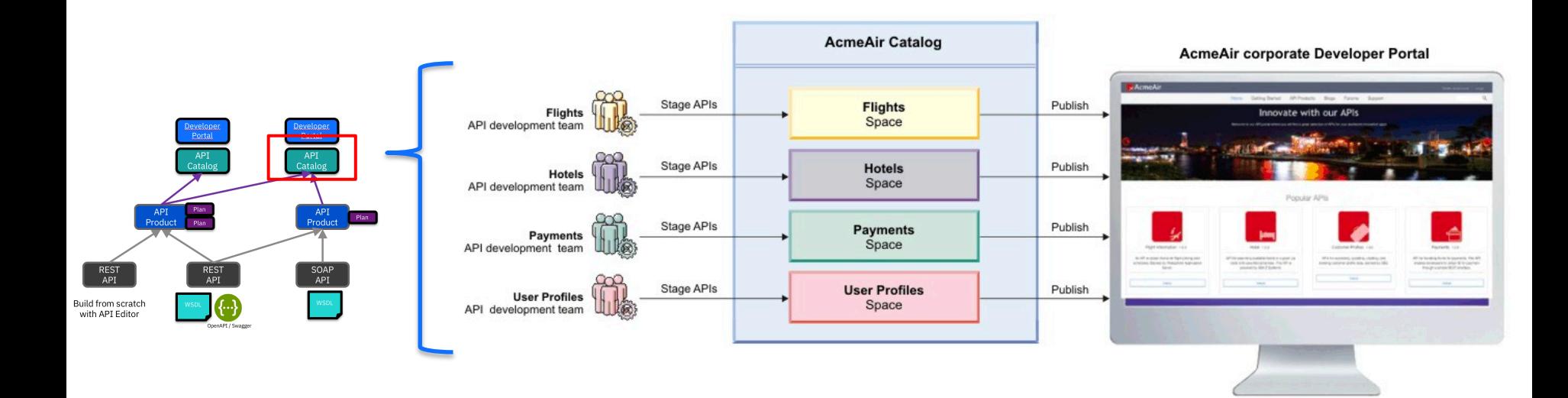

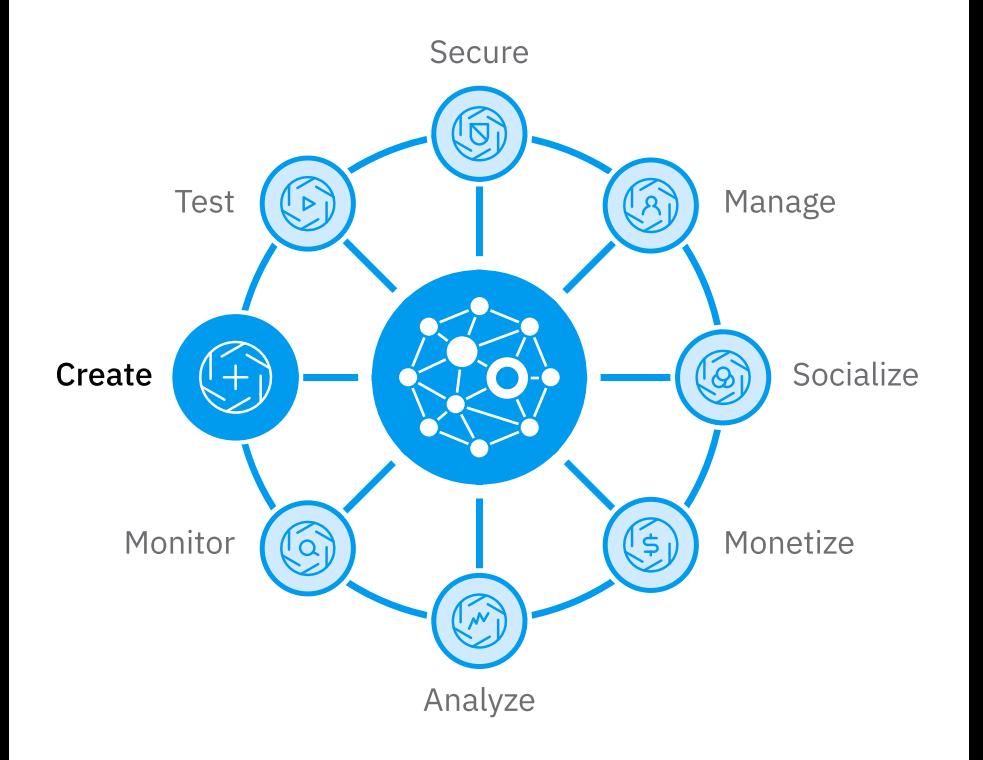

# API Management IBM API Connect **Create**

### Creating APIs

#### Create From target service Create a REST proxy that routes all traffic to a target API or service endpoint From existing WSDL service (SOAP proxy) ≣ Create a SOAP proxy based upon a WSDL described target OpenAPI service  $\bullet$ From existing WSDL service (REST proxy) Create a REST proxy based upon a WSDL described target service App **API Proxy Target Endpoint** New OpenAPI Compose a new REST proxy by defining paths and operations Import  $\bullet$ **Existing OpenAPI** Use an existing definition of a REST proxy Cancel Next

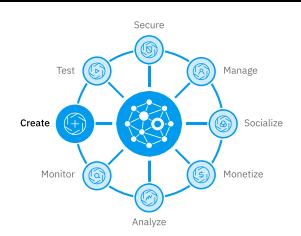

#### Three views – same source

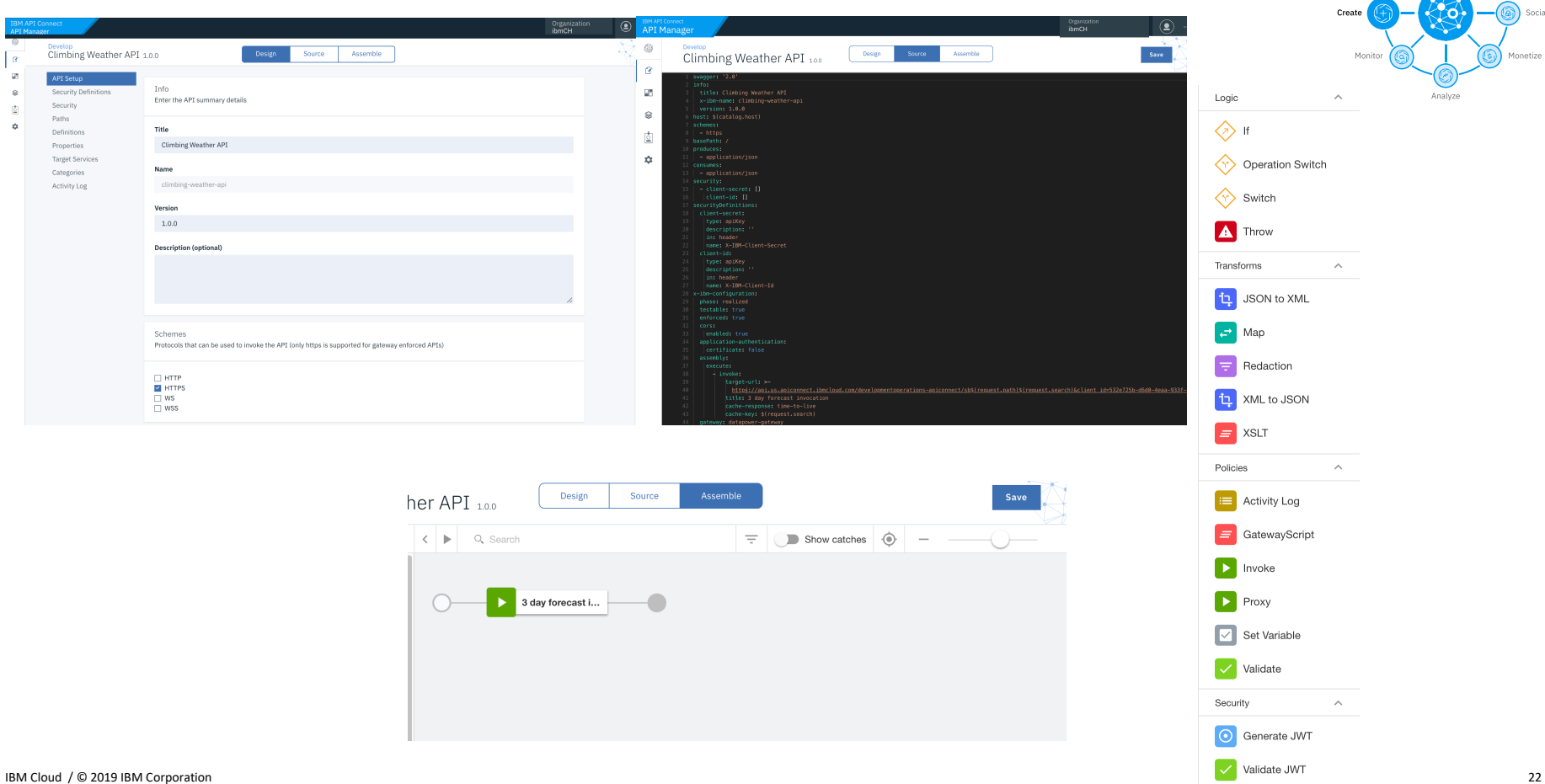

Validate Usernam...

Secure

Analyze

Manage

Monetize

Socialize

# Global Policies for Corporate Governance

Croote

- Enforce corporate standards and centralize governance with common security and logging policies without impacting API development
- Flexible security permissions for deploying global policies, enabling CSO / security professionals additional access control and flexibility
- Accelerated definition as it follows the same assembly constructs of that within the API

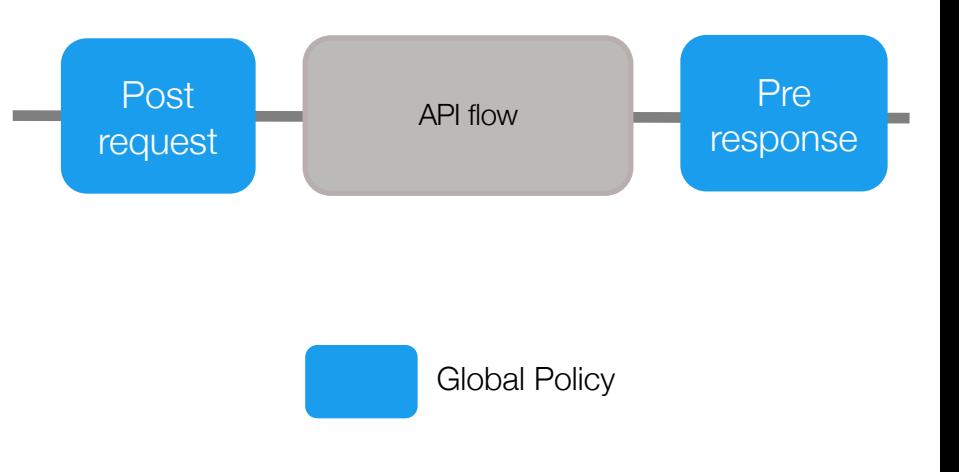

### Auto Create GraphQL Interfaces from REST APIs

- Re-use existing REST interfaces to auto create GraphQL interface
- Simplified user experience through open source Loopback tooling
- CLI for CI/CD automation to generate GraphQL schema with Loopback module to support dynamic enforcement

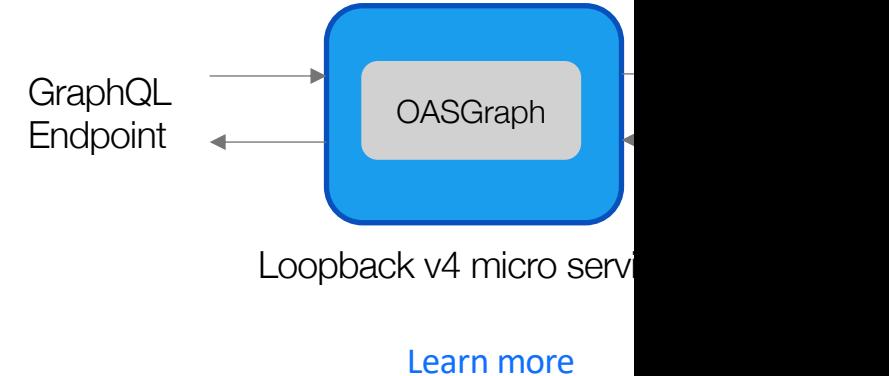

### Integration with Mainframe\*

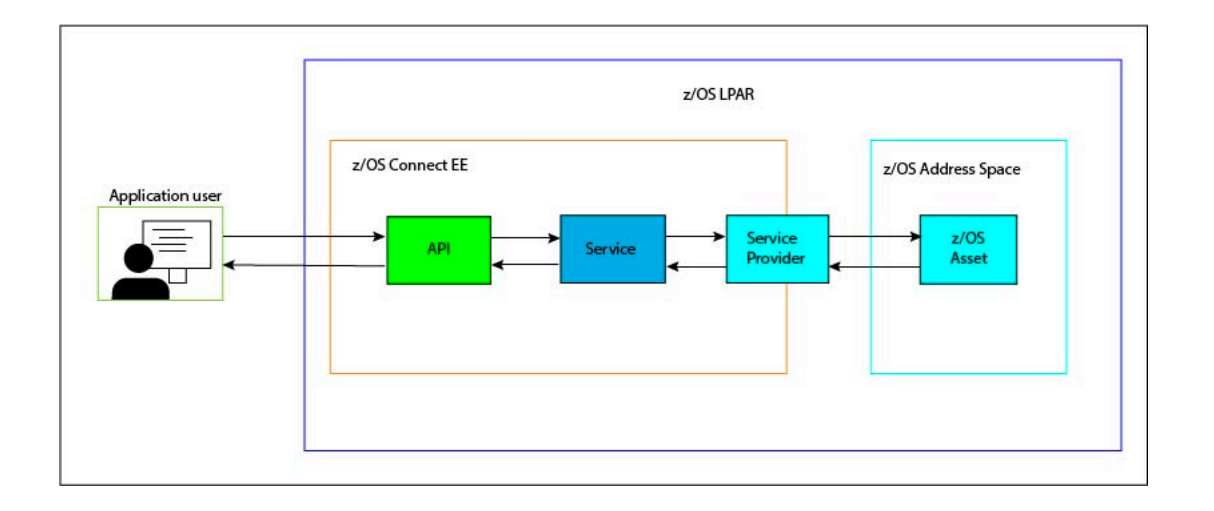

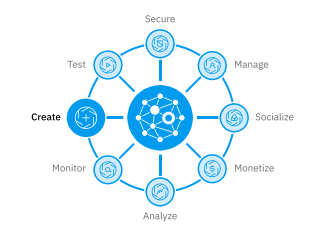

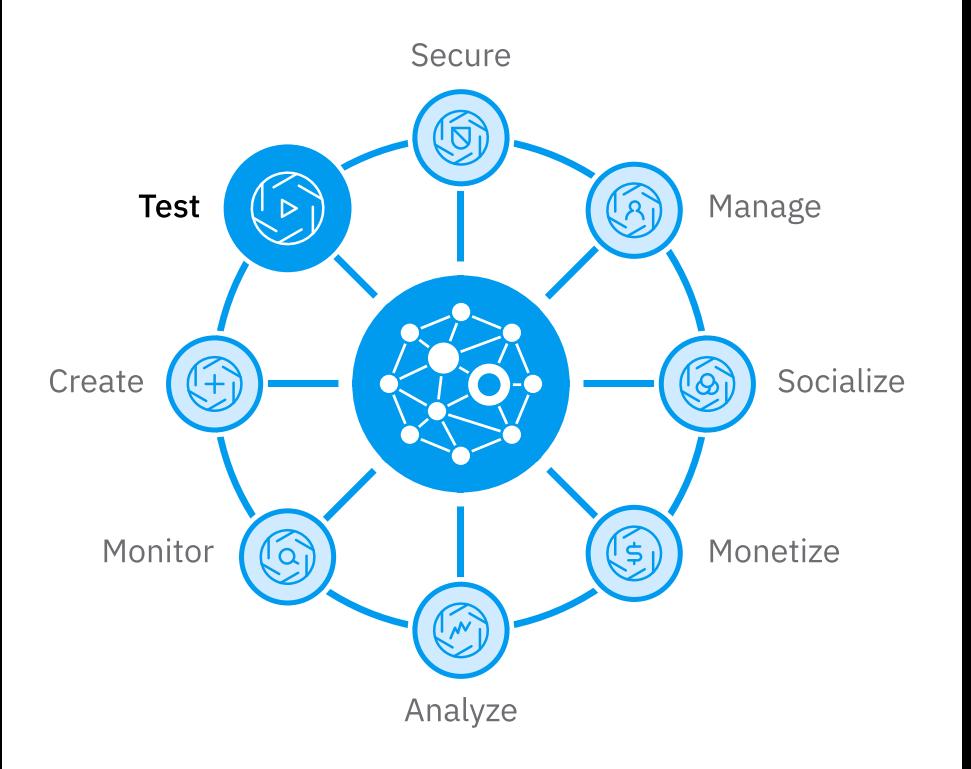

# API Management IBM API Connect **Test**

### API Test and Monitor

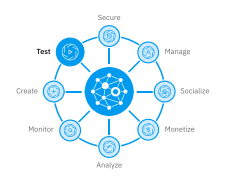

#### Let's Get Started!

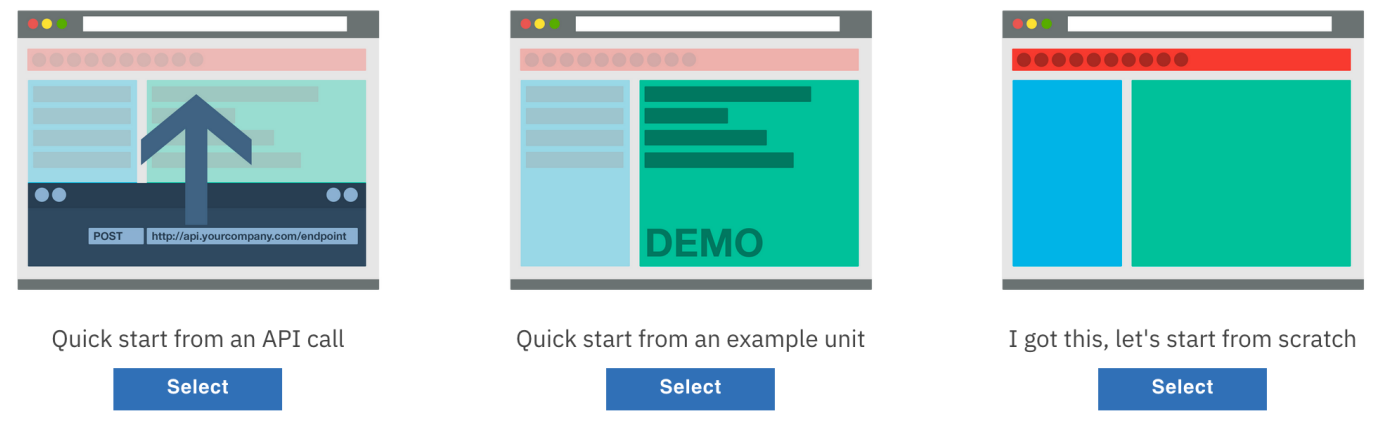

## API Test and Monitor

#### Create Projects

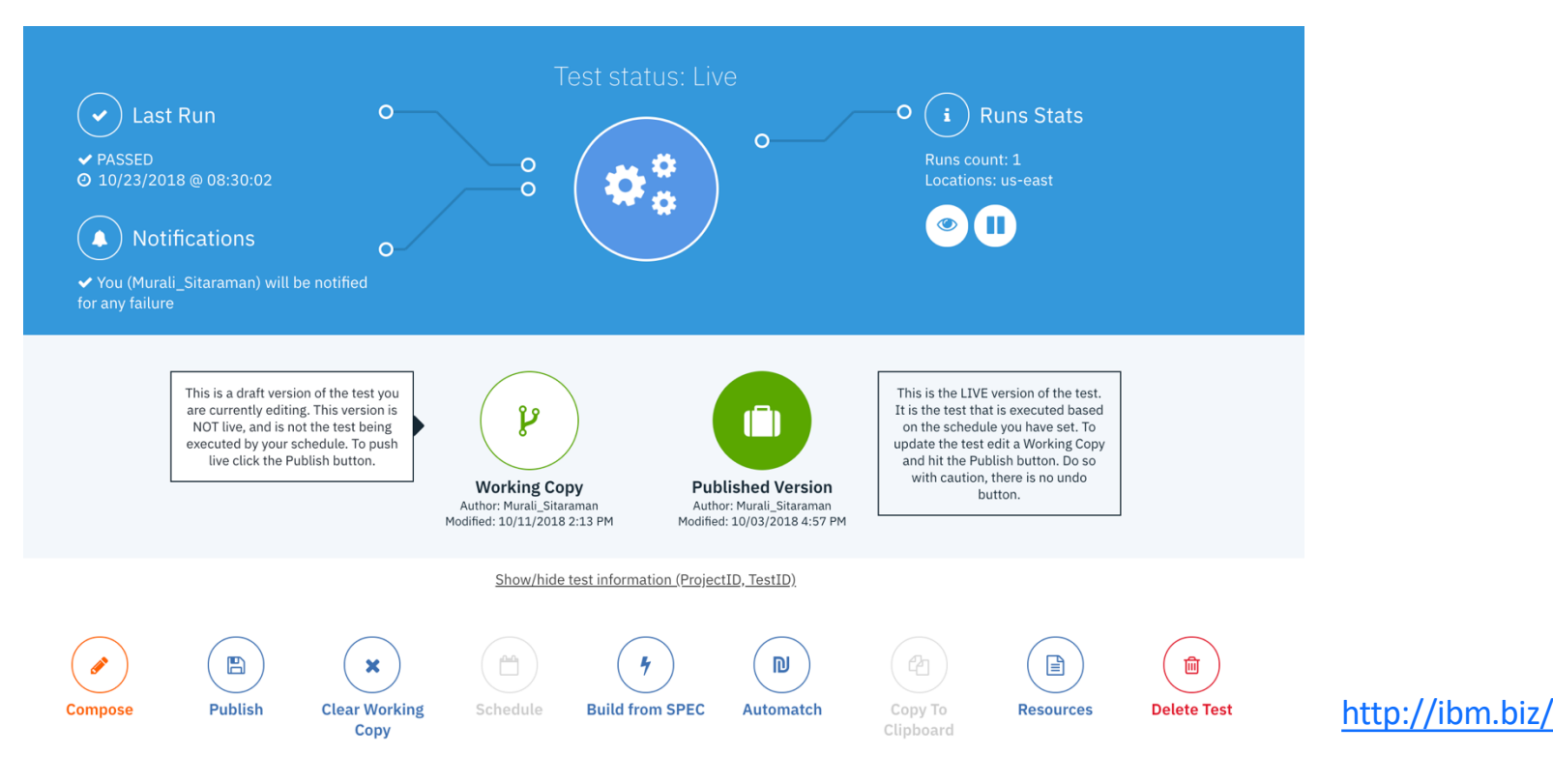

### API Test and Monitor

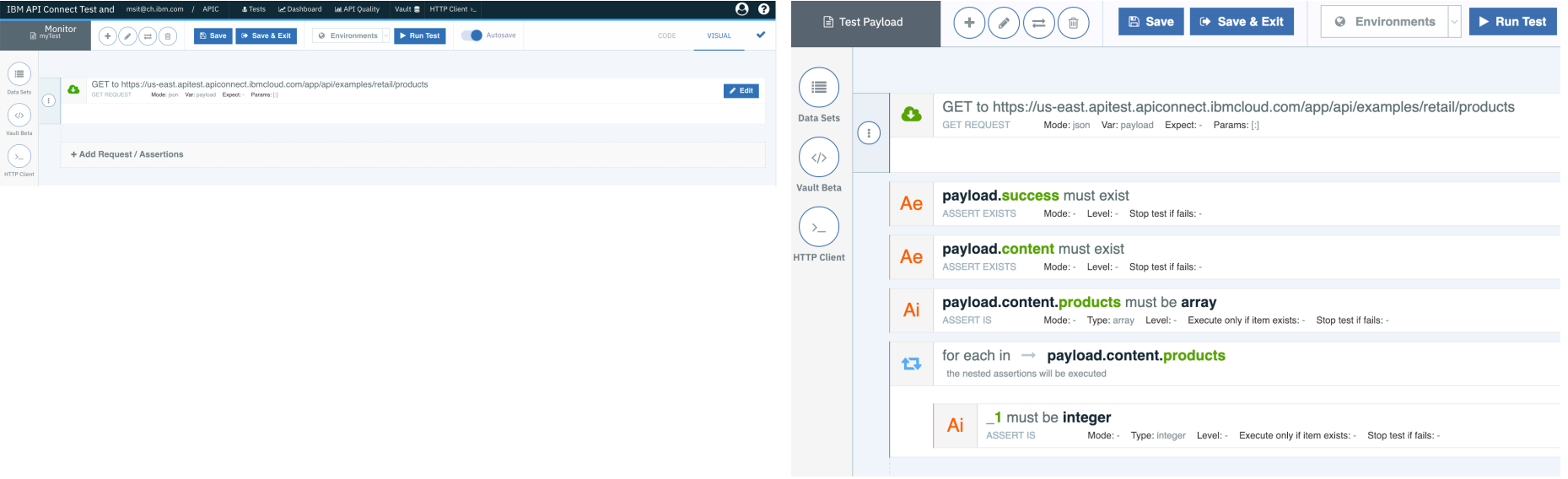

Test for availability and response times

Test for availability and response times & validate responses

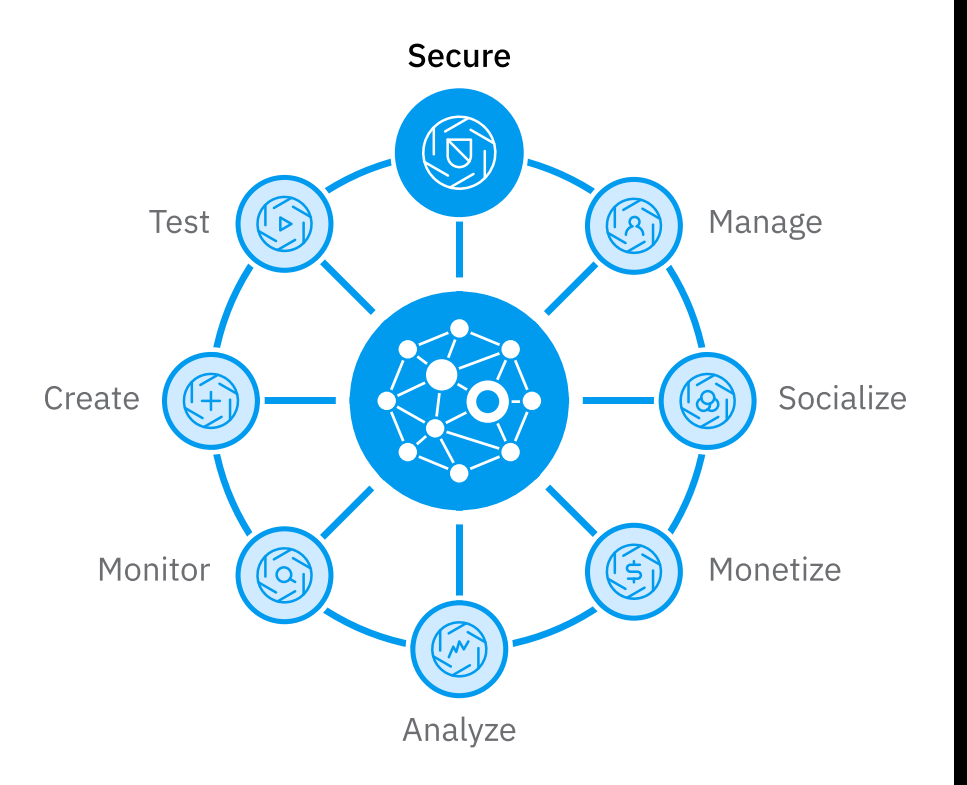

# API Management IBM API Connect Secure

### Requirements for an API Gateway

#### An API Gateway needs to be

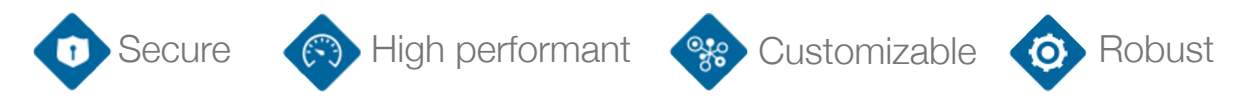

Some components, for example Java, require frequent patching, and very few vendors would recommend running them in the DMZ

*Would we run our App Server directely in the DMZ?*

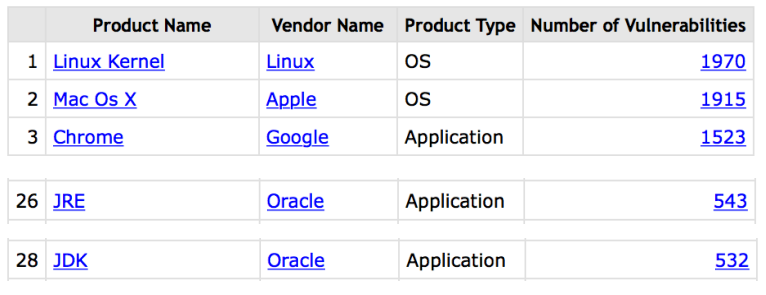

![](_page_29_Figure_6.jpeg)

Source: https://www.cvedetails.com/product/19116/Oracle-JDK.html?

#### Article <sub>ht</sub>

#### strategy/ **Secure your API St**

"For all its prominence in the can still be an afterthought v expose new back end servic third party developers".

### Simple & Secure Architecture

- § How is API Gateway Gateway different? **Purposebuilt, secure** gateway platform
	- $\triangleright$  Complete gateway platform delivered as hardened image
- § **Guiding philosophy is to centralize common security, traffic management, mediation, acceleration functions and optimize them** in a security-hardened gateway stack delivered in Docker container, Linux application, Virtual machine and Physical appliance form factors

![](_page_30_Picture_4.jpeg)

#### **Commodity Gateways** *(Insecure & Hard to Manage)*

![](_page_30_Figure_6.jpeg)

### Rapidly deliver secure integration & optimized access for a full range of workloads Rapidly deliver secure integration & optimized access for a full range of workloads

![](_page_31_Figure_1.jpeg)

#### **Secure**

Authentication, authorization, auditing Security token translation Threat protection Schema validation Message filtering Digital signatures Encryption/decryption Application Firewall (XML, Web….)

#### **Integrate**

Any-to-any message xform Transport protocol bridging Message enrichment Database connectivity Mainframe connectivity B2B trading partner connectivity Hybrid cloud integration Amazon EC2/SoftlayerCCI

#### **Control**

Quota enforcement, rate limiting Content-based routing Failure re-routing Integration with governance platforms B2B partner management

#### **Optimize**

SSL/TLS offload Hardware accelerated crypto operations JSON, XML offload JavaScript, JSONiq, XSLT, Xquery acceleration Response Caching Intelligent load distribution

#### API Gateway Form Factors

![](_page_32_Figure_1.jpeg)

Secure

Create | Monito

#### API Connect V5 and API Connect V2018 Gateway Services

- API Connect V5
	- Multi-Protocol Gateway (MPGW) Gateway Service
- API Connect V2018
	- DataPower Gateway Service (DPGWS)
	- API Gateway Service (APIGW)
- DPGWS (V2018) supports the same gateway workload as the API Connect V5 Gateway service (MPGW) **~80% Policy**

![](_page_33_Figure_7.jpeg)

# Policies for Enforcement on API Gateway Service

- Gateway Script and XSLT policy support provides flexible message mediation & dynamic security enforcement
- Dynamic Routing support through Conditional Policy
- Enforce strong security through Parse, JSON and XML Schema Validation policy
- OpenID Connect support to enable banks to meet PSD2 / Open Banking regulations
- OAuth Token revocation to enable selfservice token management

![](_page_34_Picture_6.jpeg)

![](_page_34_Figure_7.jpeg)

![](_page_34_Picture_124.jpeg)

# Lead with API Gateway Service (APIGW), DataPower Gateway Service (DPGWS) enables Migration

![](_page_35_Figure_1.jpeg)

![](_page_35_Picture_63.jpeg)
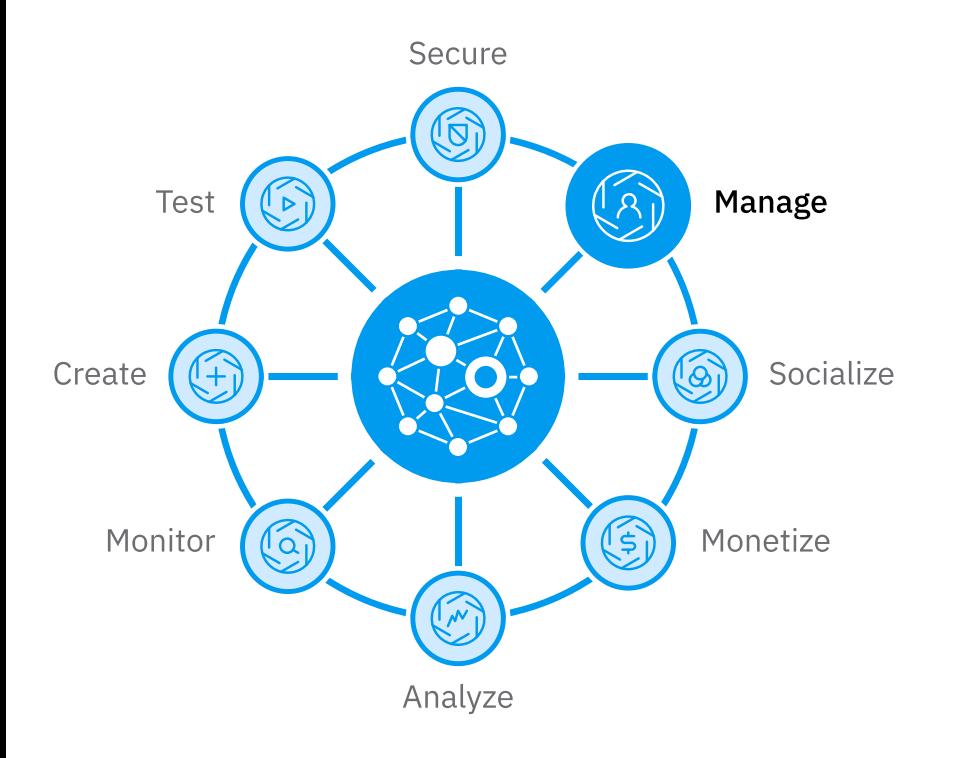

# API Management IBM API Connect Manage

## Manage APIs through the API Lifecycle

- **Define & Import REST or SOAP APIs** to enable clients to evolve their SOA tier
- **Package APIs into Products and tailor** them to target specific consumer markets
- **Publish and Promote** across different environments to align with DevOps practices
- **Manage and Control API Lifecycle and versioning** from staging to deprecation to meet corporate governance needs
- **Subscription and Community management** to grow go-to-market channels

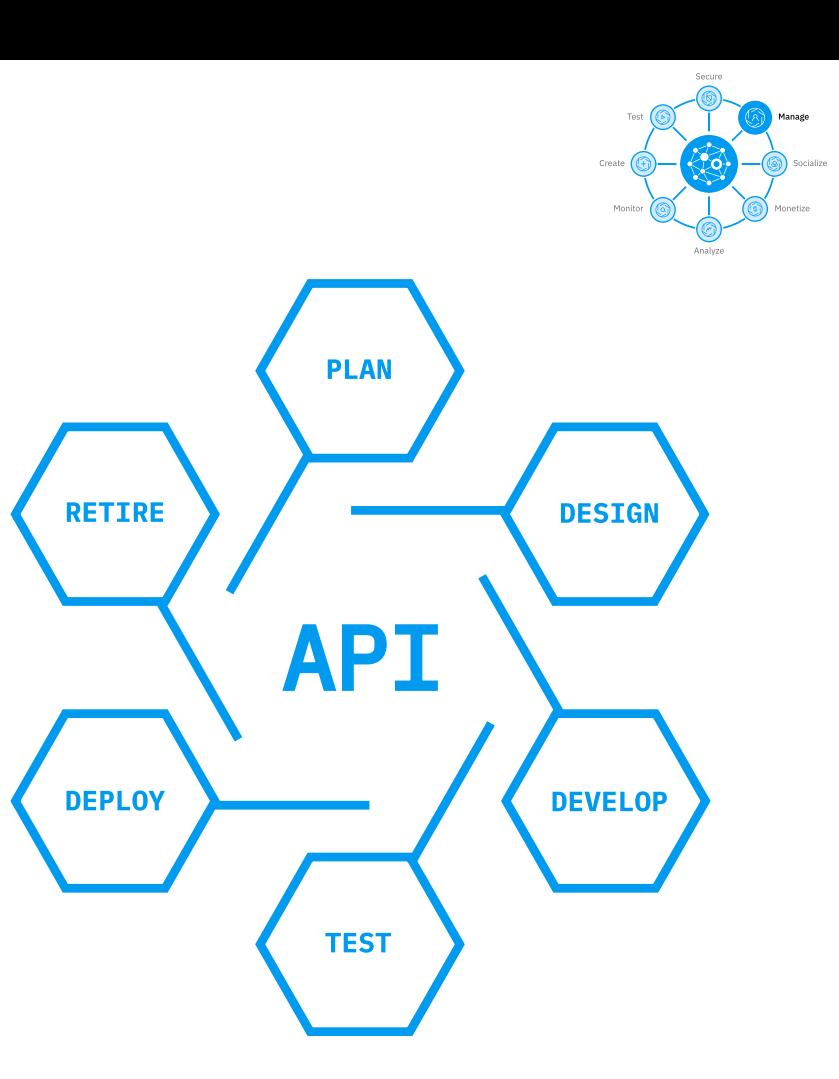

#### Products & Plans

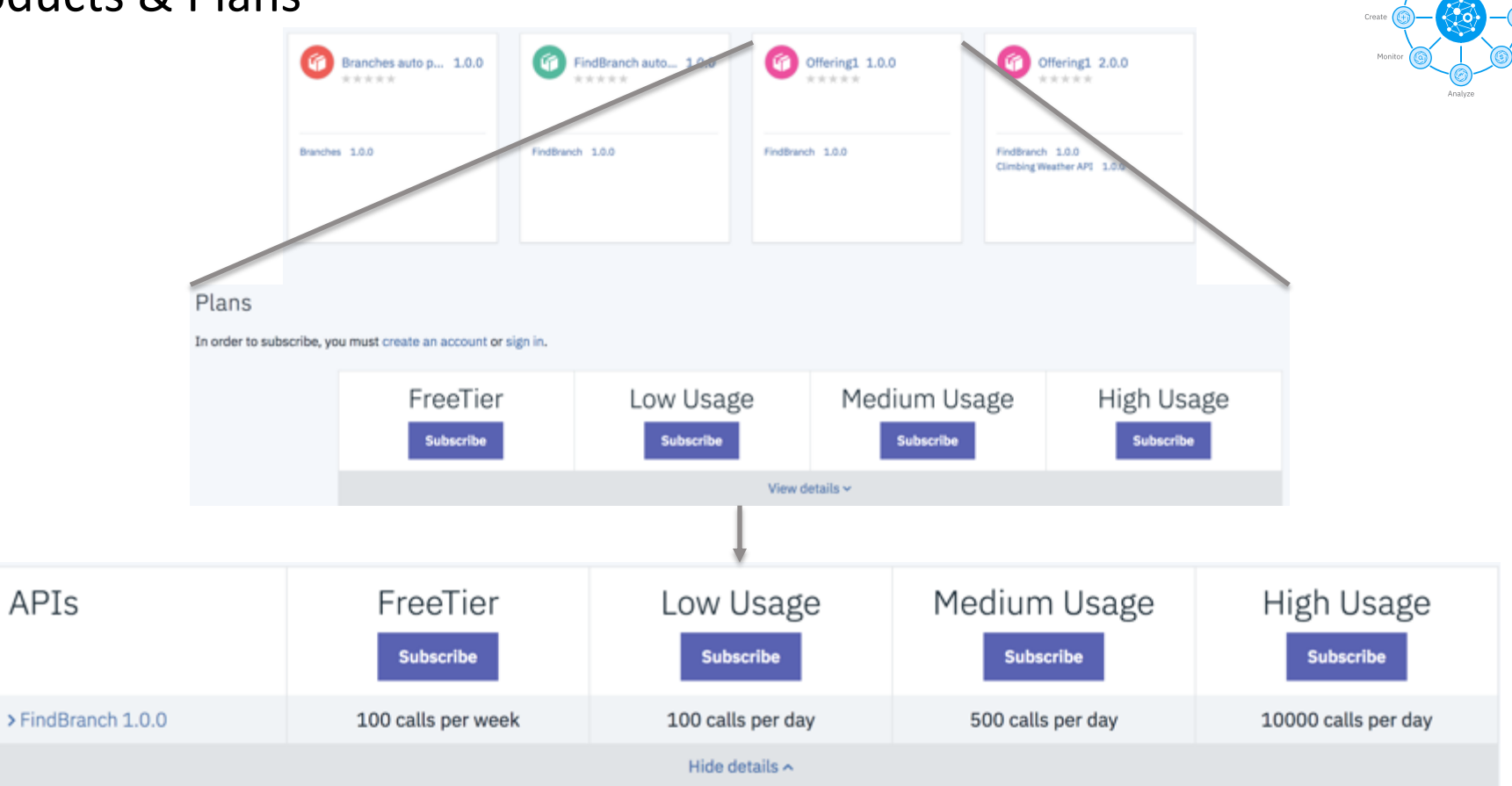

Secure

netize

Tes

# Enhanced API Publishing Control

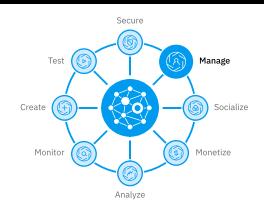

- Blue/Green deployment support out of the box for new API versions with ease
- Granular control to selectively publish APIs to specific gateways providing flexibility for multiple line of business operation

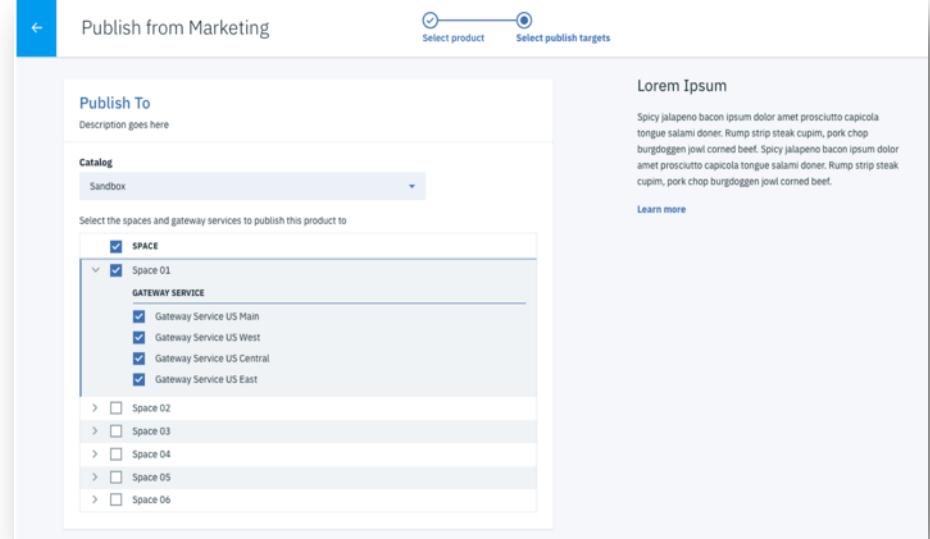

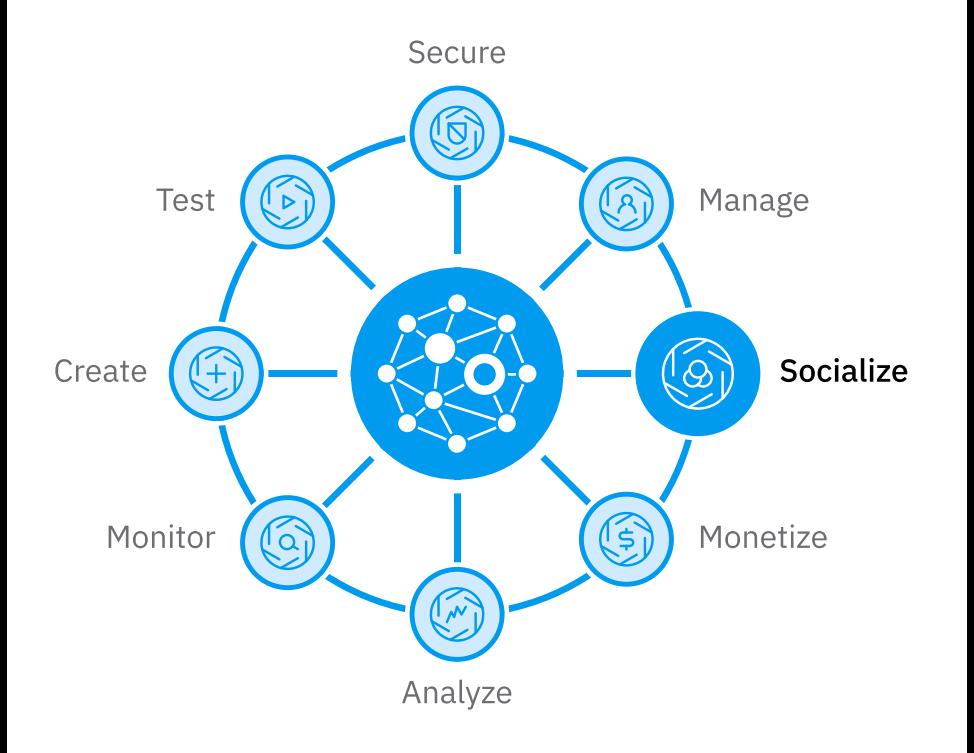

# API Management IBM API Connect **Socialize**

# Developer Portal

- **Modern UI/UX design** based on customer and market feedback
- **Simple, powerful and extensible**  customizations built on open -source Drupal 8
- **Fast track app creation** with a simple subscription wizard designed to reduce friction
- **Delight and increase app developer productivity** with a first class Portal Analytics experience
- **Effectively engage your developer community** with custom email support

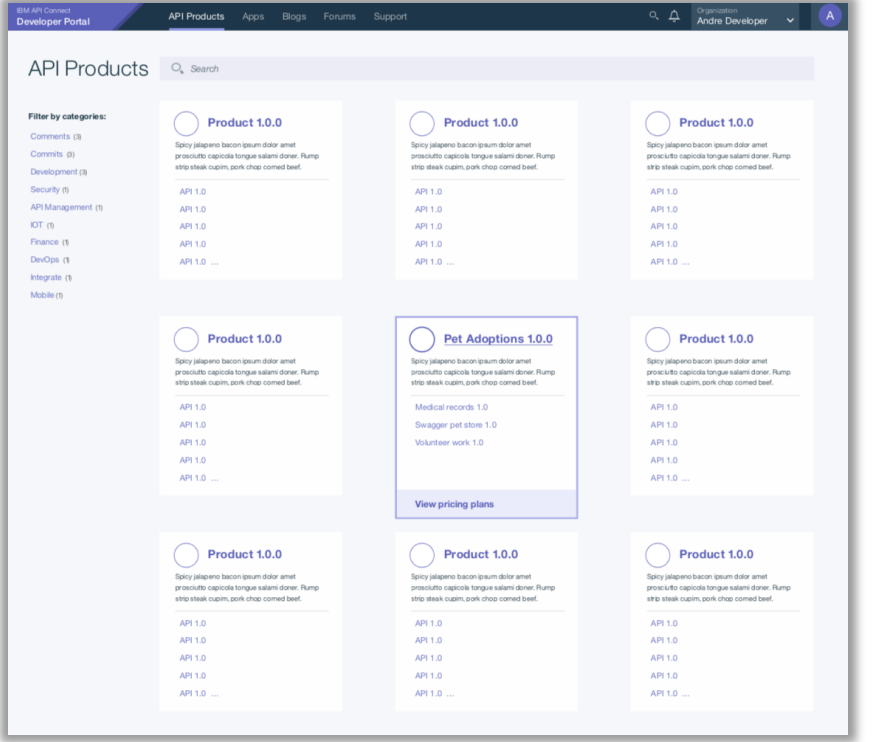

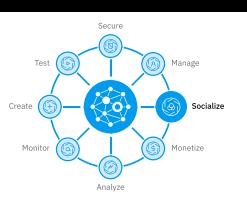

## Examples

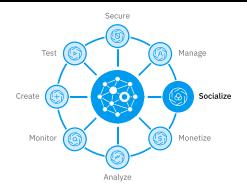

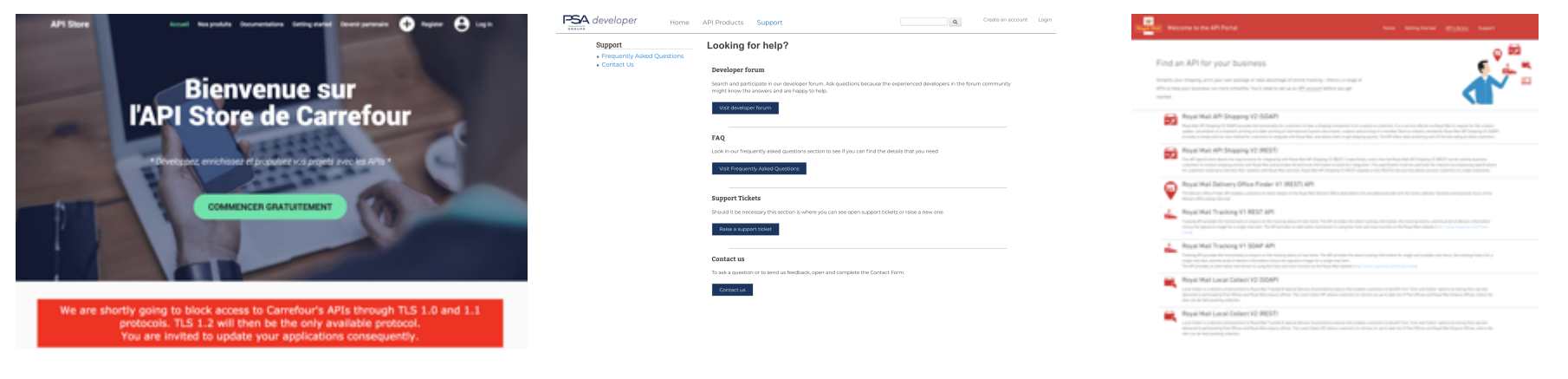

https://developer.fr.carrefour.io/ https://developer.psa-peugeot-citroen.com/inc/help https://developer.royalmail.net/api

# Accelerate Consumer On-boarding

- OIDC support for external registries to accelerate consumer onboarding as it does not require customer to manage
- PSD2 / Open Banking ready through OIDC integration
- Support for Social identity providers on developer portal for Google, GitHub, Facebook etc.

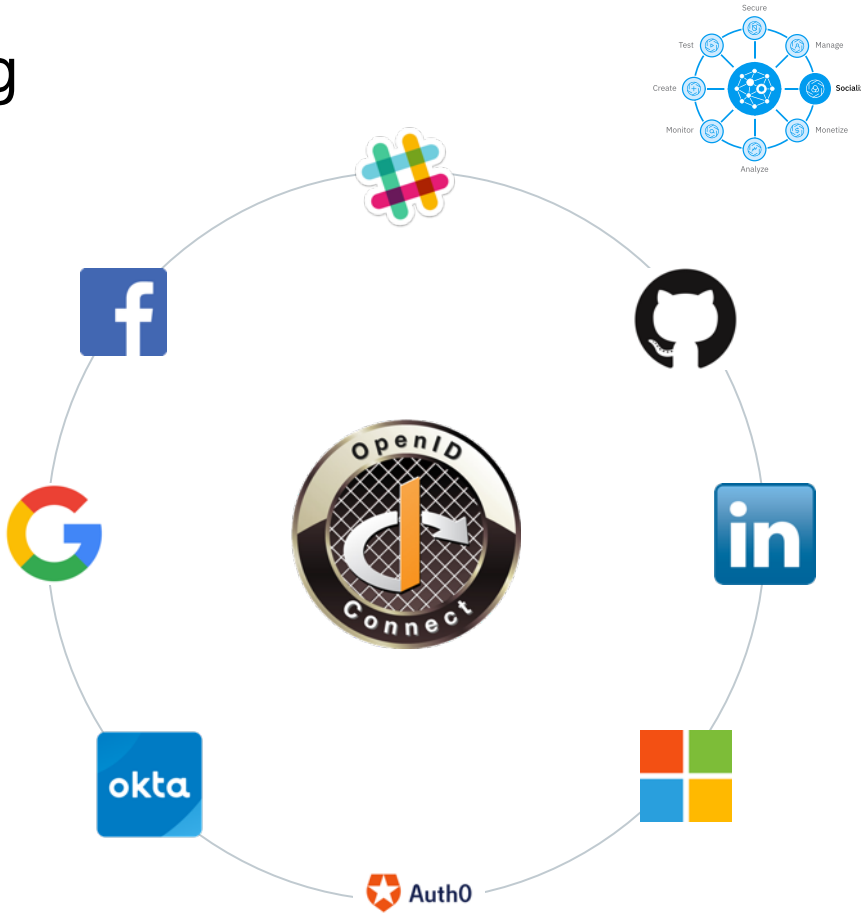

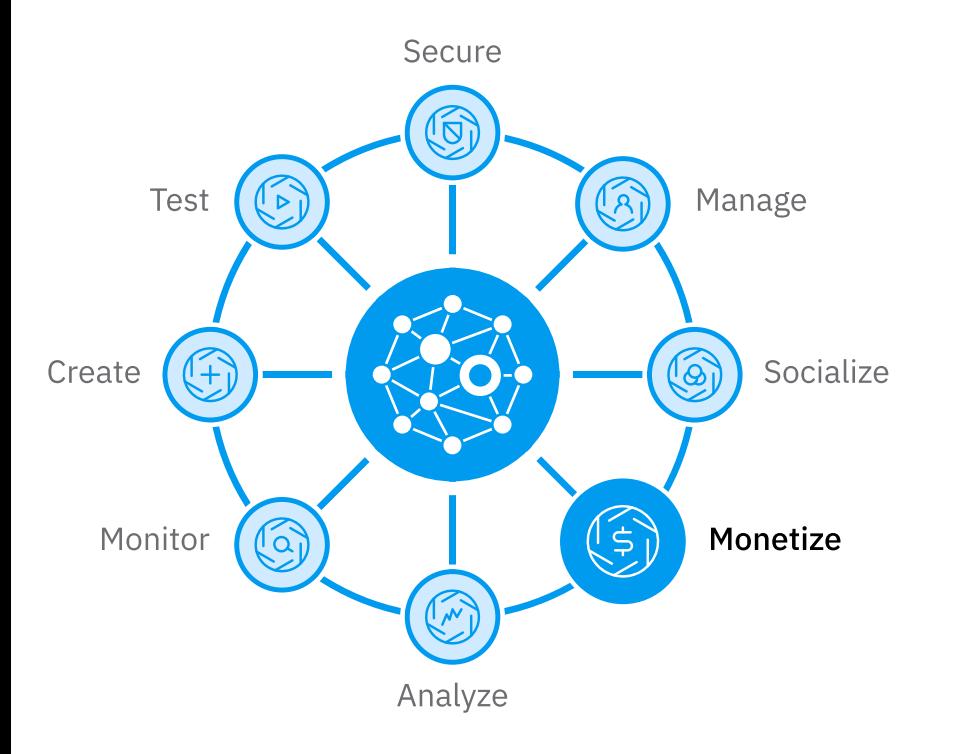

# API Management IBM API Connect Monetize

#### Monetize your API Calls

- **Modern approach & intuitive user experience**  providing flexibility to define pricing details
- **Subscription pricing support** to enable recurring payments, popular in SaaS go-to-market strategies
- **Stripe integration OOTB** for smooth useronboarding and payment collection
- **Analytics, customizable reports** for detailed insights into revenue, usage of monetized APIs
- **Offload API usage data** to existing enterprise tools to handle customized invoicing processes

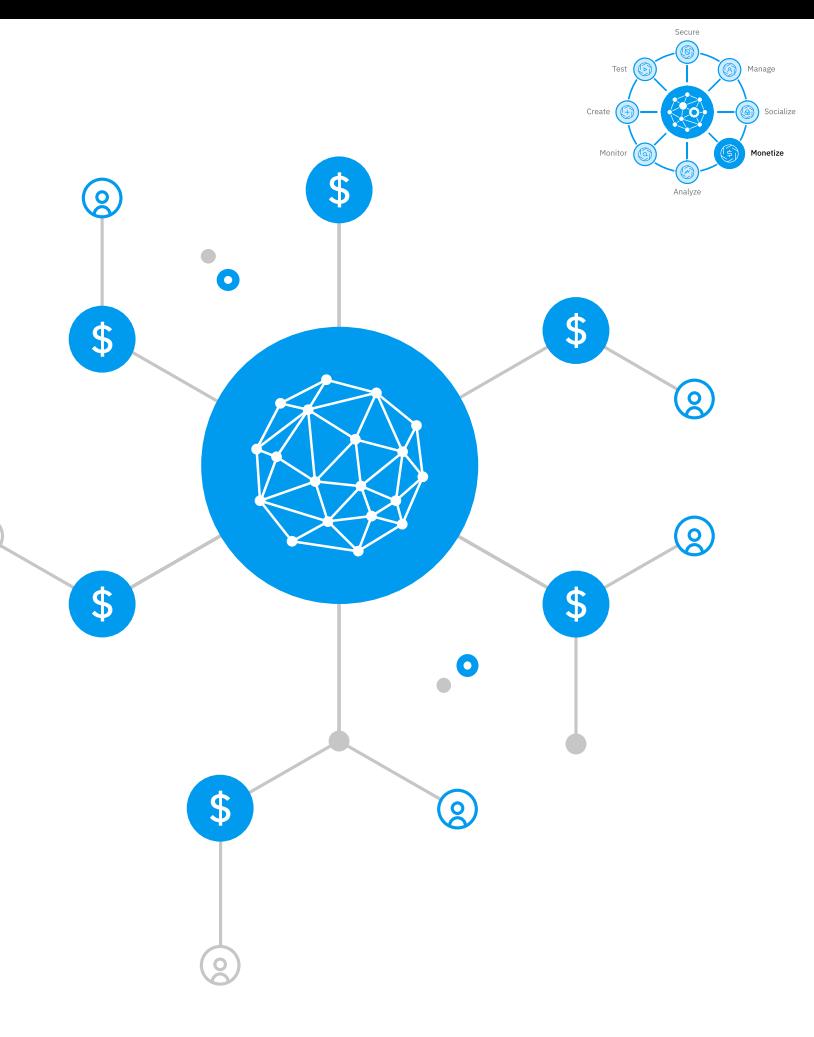

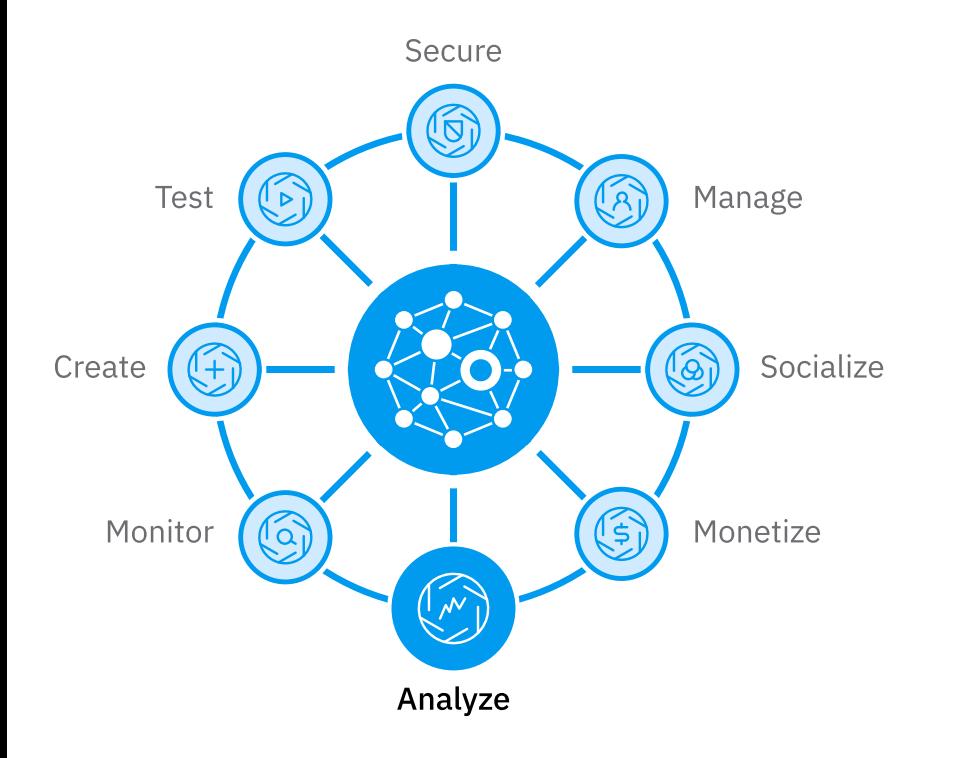

# API Management IBM API Connect Analyze

#### Dashboards – out of the box and custom

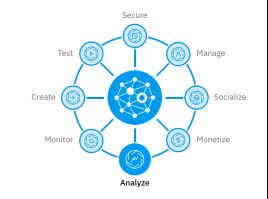

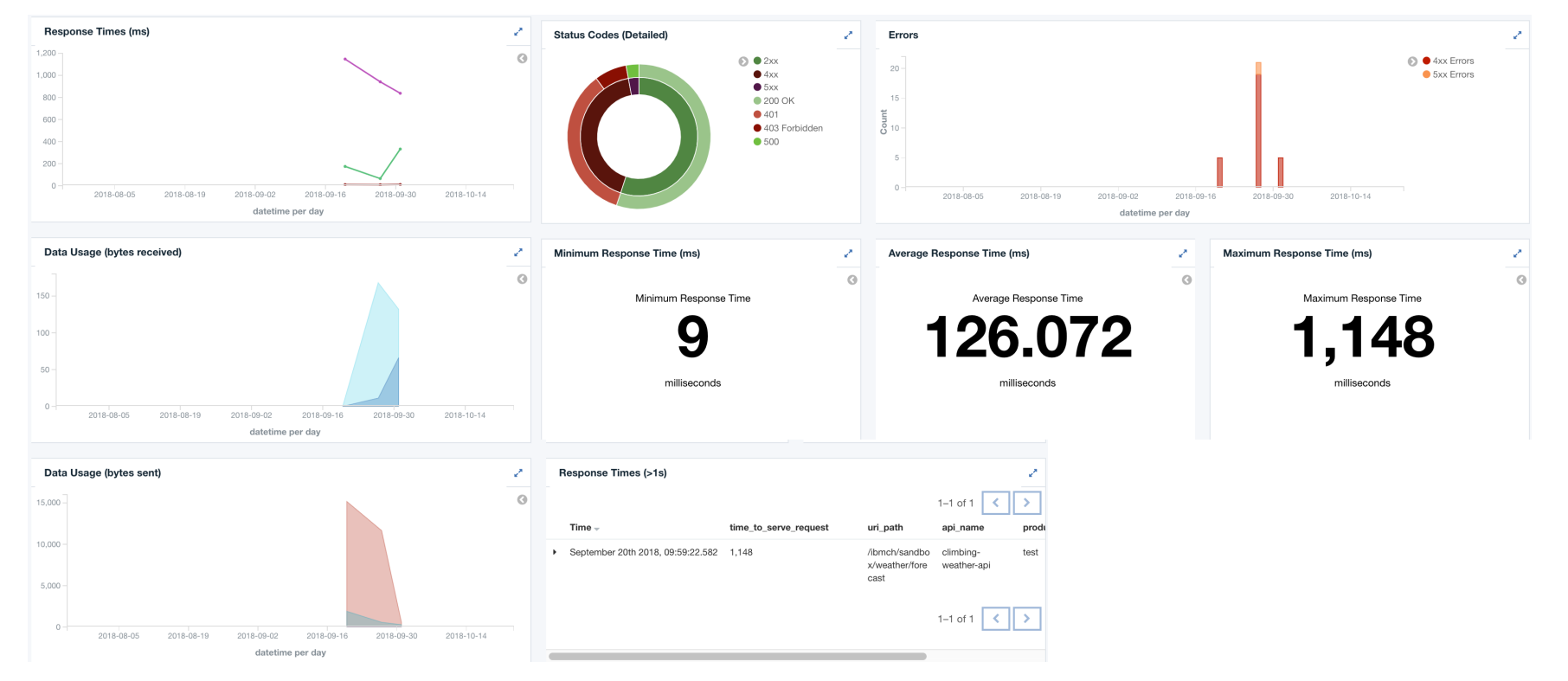

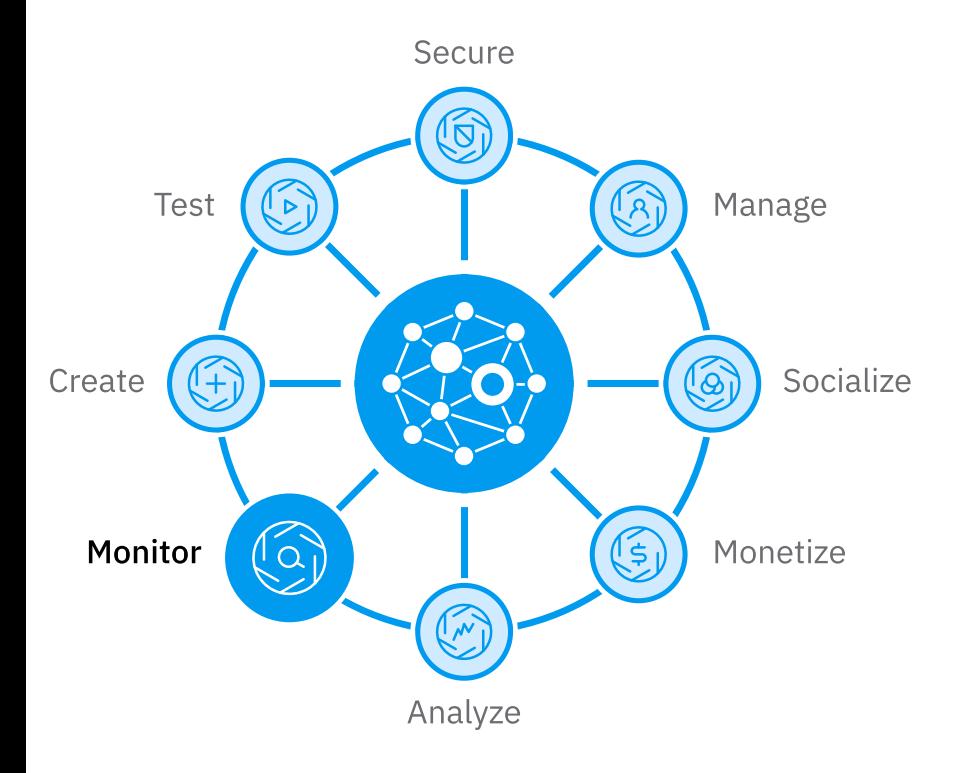

# API Management IBM API Connect Monitor

### API Test and Monitor

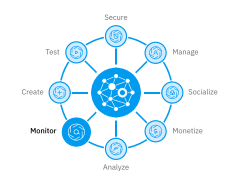

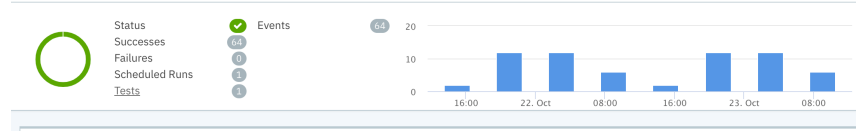

#### Events

Events details for the selected time frame. Click on a record to show the related actions.

| <b>Test Name</b> | <b>Date</b> | <b>Time</b> | <b>Warnings</b> | <b>Failures</b> | <b>Location</b> | <b>Status</b> |
|------------------|-------------|-------------|-----------------|-----------------|-----------------|---------------|
| responsetime     | 10/23/2018  | 08:30:02    | $\circ$         | $\circ$         | us-east         |               |
| responsetime     | 10/23/2018  | 08:00:01    | $\circ$         | $\circ$         | us-east         |               |
| responsetime     | 10/23/2018  | 07:30:00    | $\circ$         | $\circ$         | us-east         |               |
| responsetime     | 10/23/2018  | 07:00:01    | $\circ$         | $\circ$         | us-east         |               |
| responsetime     | 10/23/2018  | 06:30:00    | $\circ$         | $\circ$         | us-east         |               |
| responsetime     | 10/23/2018  | 06:00:03    | $\circ$         | $\circ$         | us-east         |               |
| responsetime     | 10/23/2018  | 05:30:00    | $\circ$         | $\circ$         | us-east         |               |
| responsetime     | 10/23/2018  | 05:00:02    | $\circ$         | $\circ$         | us-east         |               |
| responsetime     | 10/23/2018  | 04:30:00    | $\circ$         | $\circ$         | us-east         |               |
| responsetime     | 10/23/2018  | 04:00:02    | $\circ$         | $\circ$         | us-east         |               |

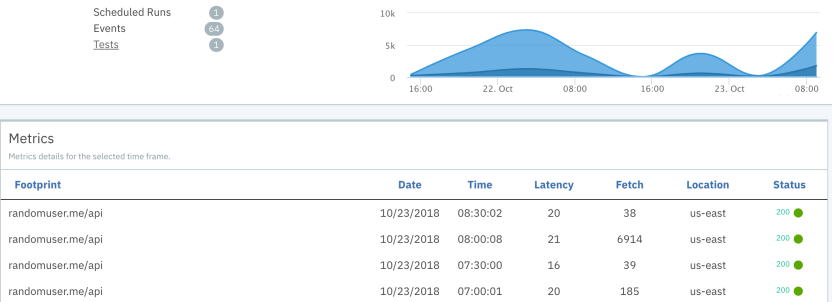

 $\sim$ 

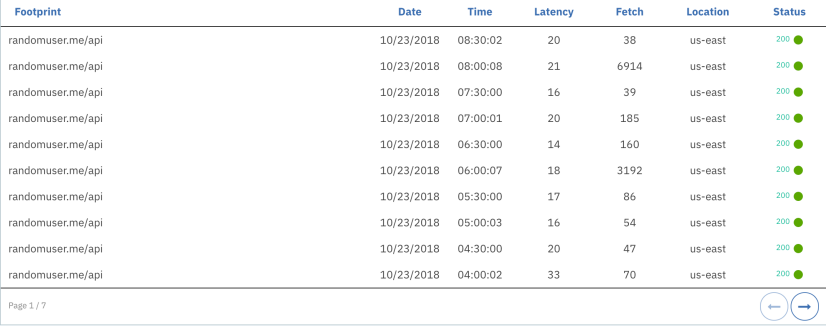

# Optimize Operations with DPOD V1.0.8.5

- Troubleshoot API Workload between versions with new API Versions dashboards to compare latency
- DevOps enabled to import and manage DataPower services into multiple devices at once
- High performance, federated deployment mode for large installations
- New Modern UX for simplified navigation and troubleshooting

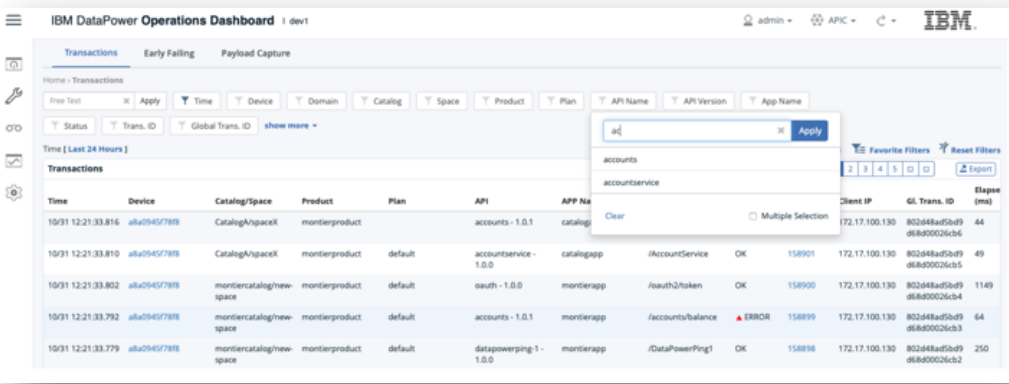

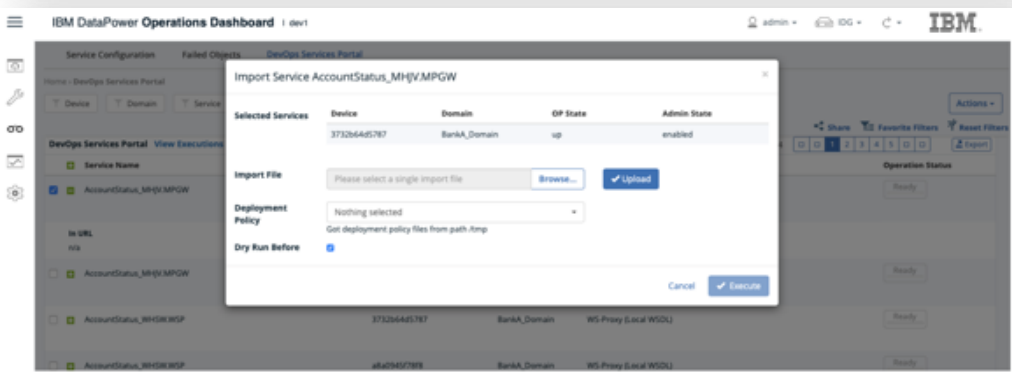

# API Management References

## Capability Matrix

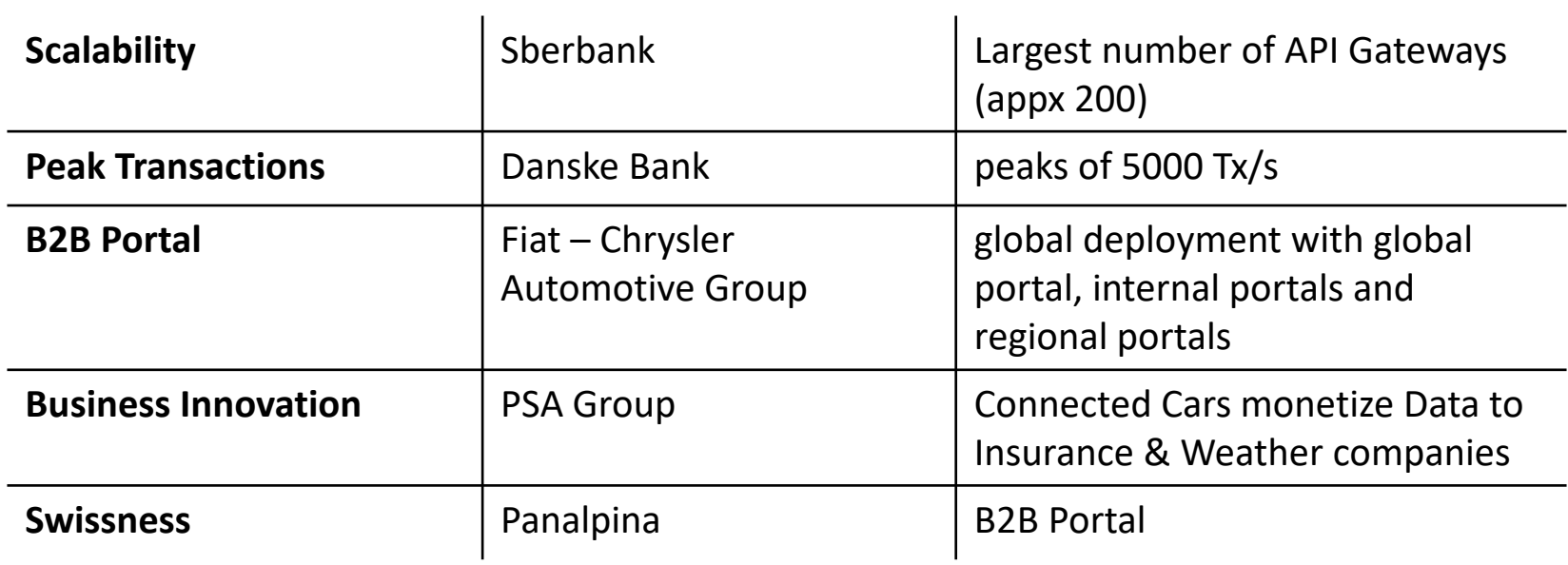

# API Management Topologies

#### Form Factors

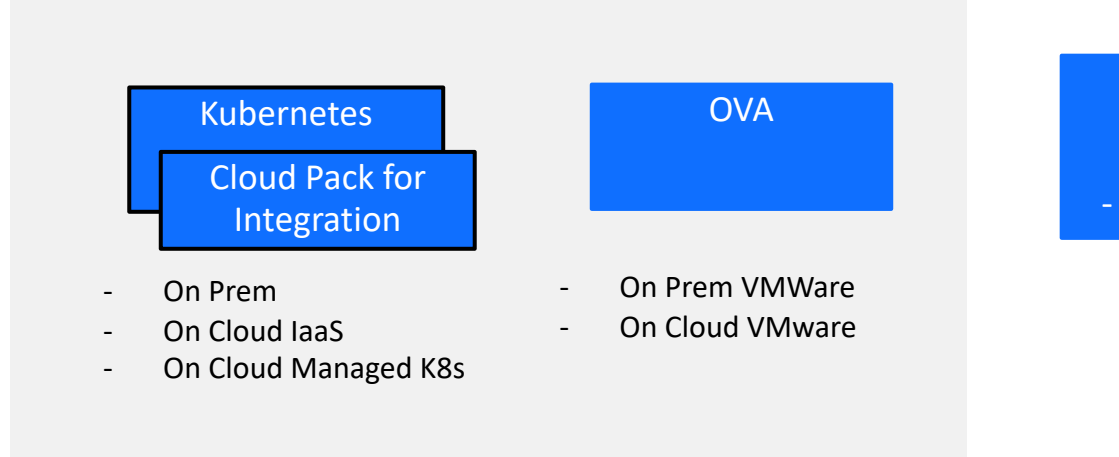

#### On IBM Cloud - Public - Reserved - IBM Cloud Dedicated

# On the Cloud: A range of powerful options

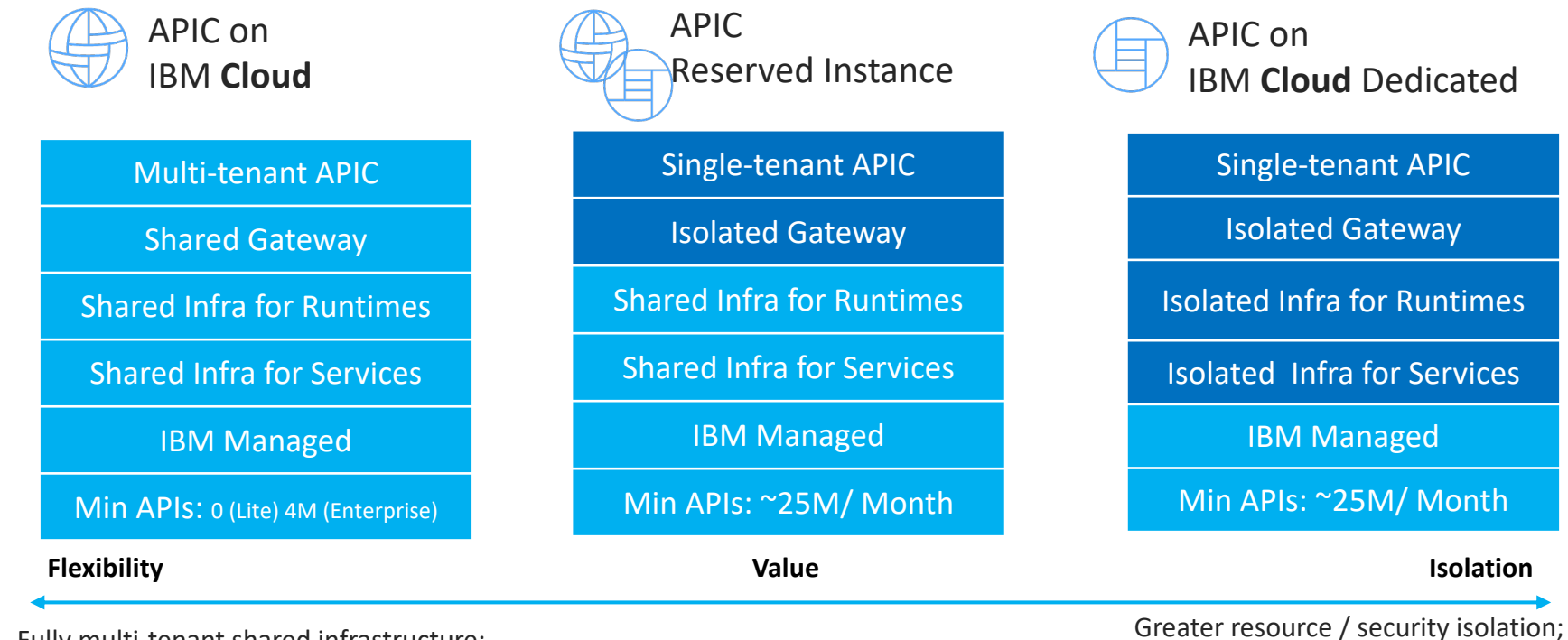

Fully multi-tenant shared infrastructure;<br>
Factor / custom deployment Fully multi-tenant shared infrastructure;<br>
Factor / custom deployment Faster / automated deployment

IBM Cloud / © 2019 IBM Corporation 58 S8

## Picking the right cloud

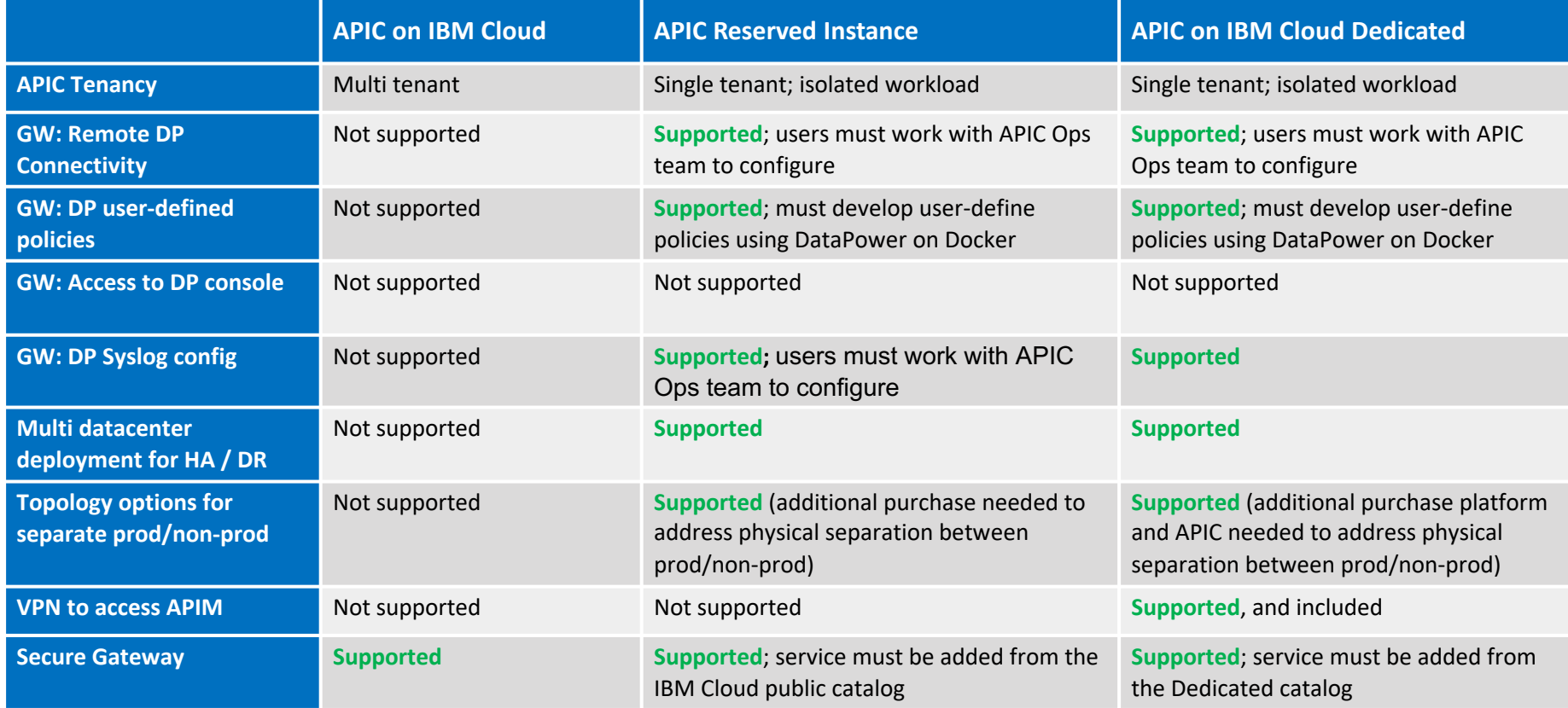

#### Multi-Cloud/Site setup API Connect

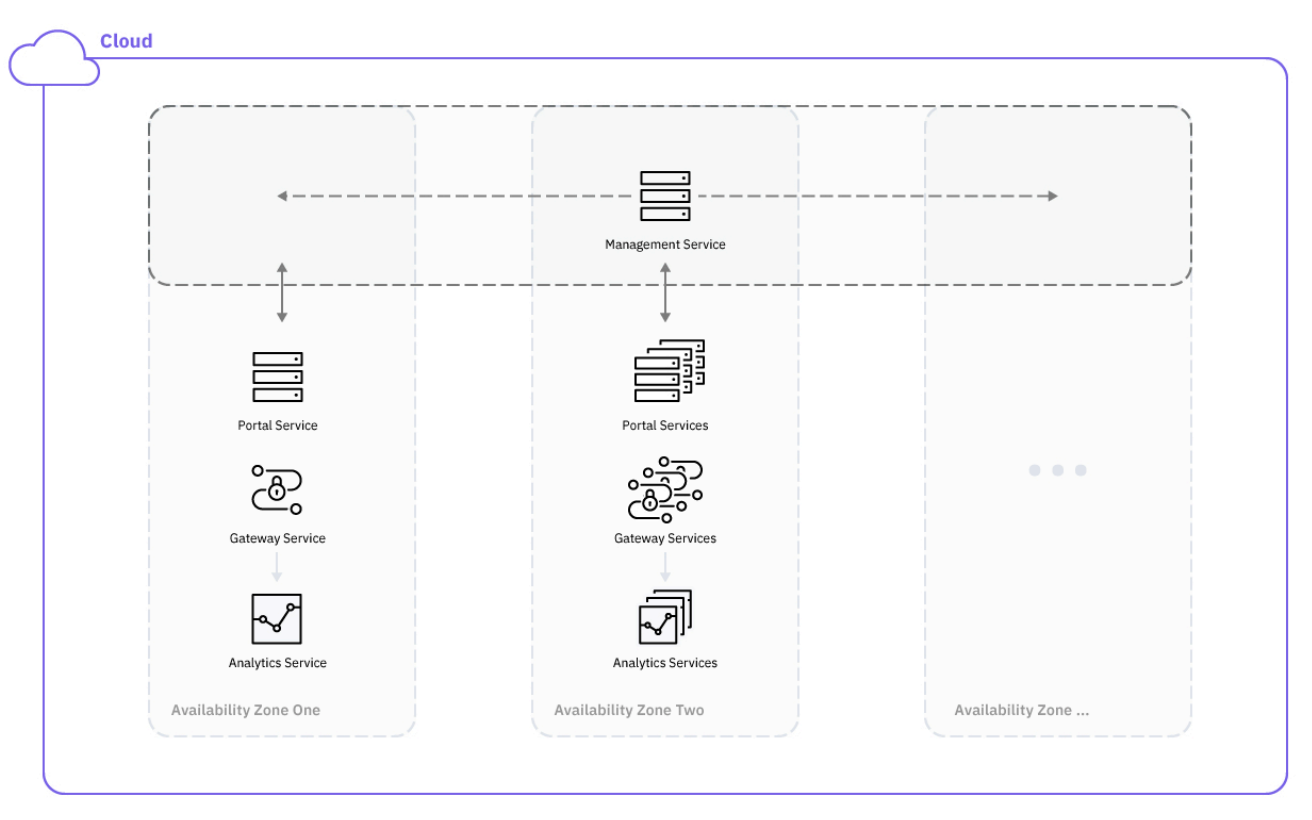

API Connect

## Deployment Options

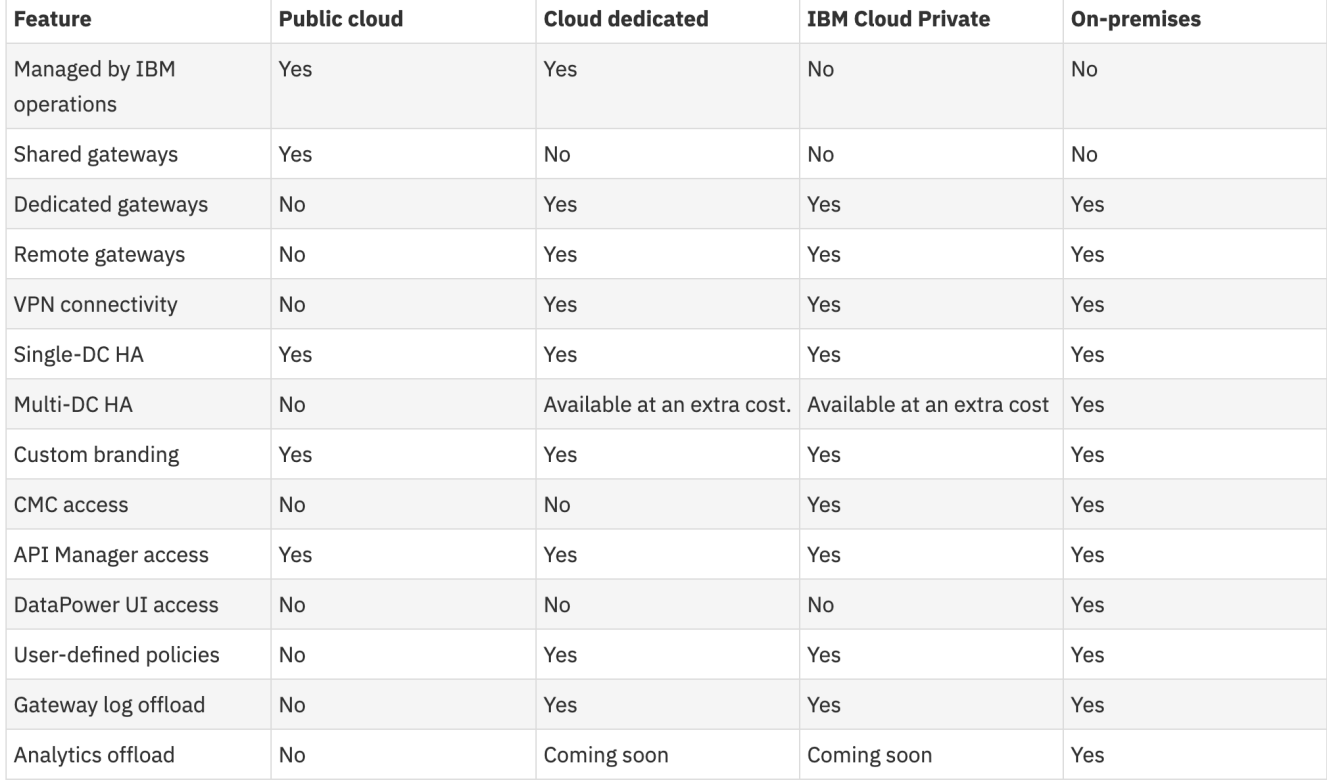

## RI: A strategic APIC single-tenant SaaS offering

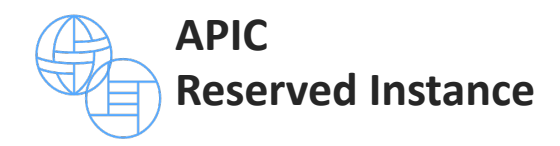

- **Market-leading** API Management platform
- **Performance and scalability** of IBM Cloud infrastructure
- **Operational expertise** of APIC DevOps SMEs
- **Reliability and workload isolation** of IBM Cloud Dedicated
- **Cost-effectiveness** of APIC on IBM Cloud public
- **Introduced in 2Q 2017**
- **Rapid adoption in 3Q/4Q 2017**
- **Enhanced capabilities based on Sponsor User feedback**
- **Streamlined provisioning process to meet aggressive 2018 sales demand**

## APIC Reserved Instance: Key benefits for clients

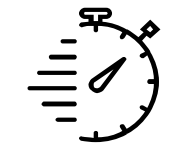

**Accelerate time to value**

Focus on your API projects, while we deploy and configure your APIC environment to scale to your needs.

We'll even migrate your workload from IBM Cloud public!

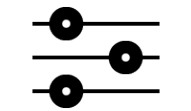

#### **Get more control**

Create user-defined policies, configure syslog targets for DP logs, use you own DNS/SSL configuration, and more…

We'll even connect to your Datapower GW running on premise or in AWS!

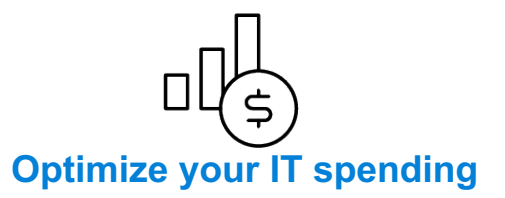

No need for upfront CapEx; monthly subscription includes deployment on best-in-class infrastructure, maintenance and updates, routine backups and disaster recovery.

We even have a ramp-up option to help you start small and scale up usage with time.

## APIC Reserved Instance: Highlights

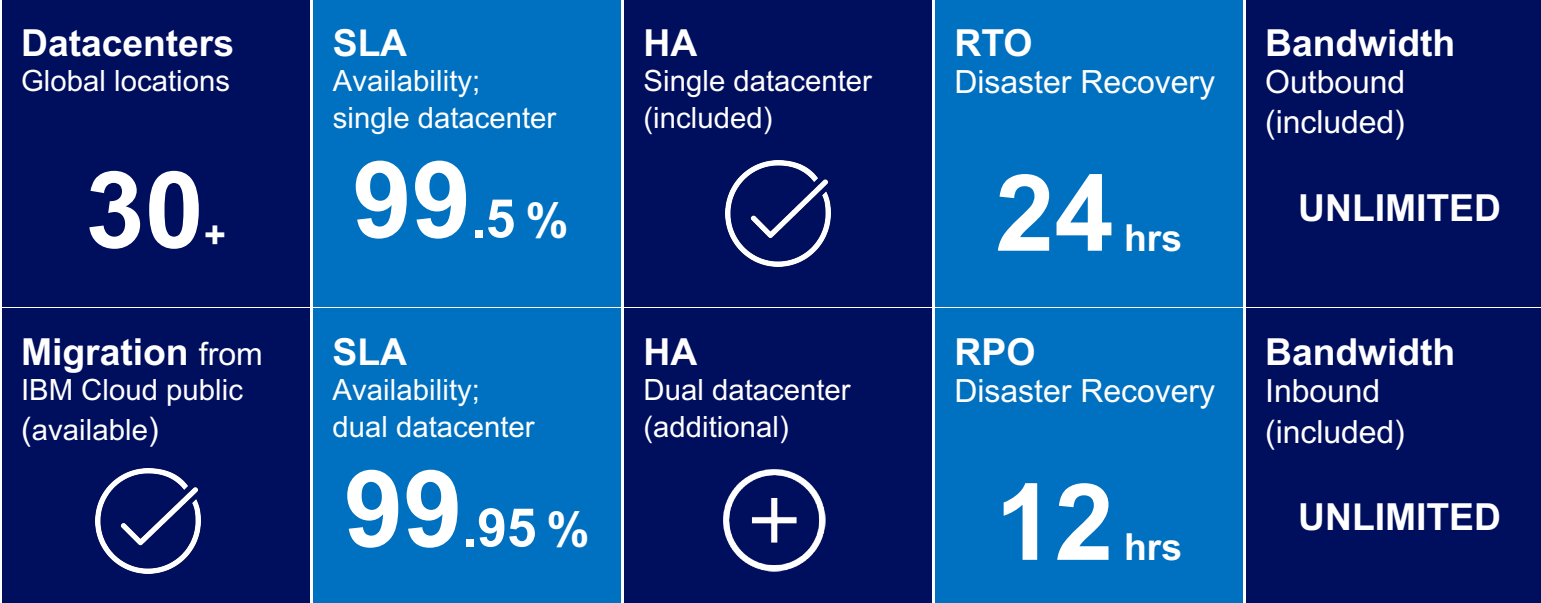

# API Connect V2018.1: Component options

- **Standalone API Analytics component** to scale independently based on API project growth
- **Zero to N portal clusters** can be configured to a API Connect deployment to align with API project growth
- **Native install of APIC toolkit** for enhanced user experience
- **V5 to V2018 Upgrade** through automated migration scripts with a parallel stack setup following modern software practices, coming 2Q18

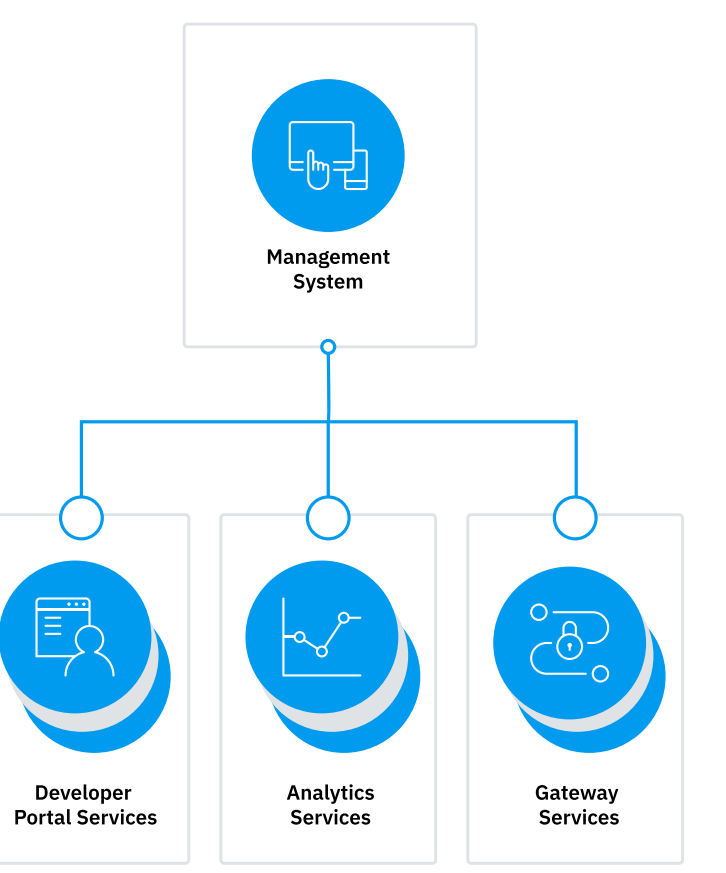

### Starter T-Shirt- Topology

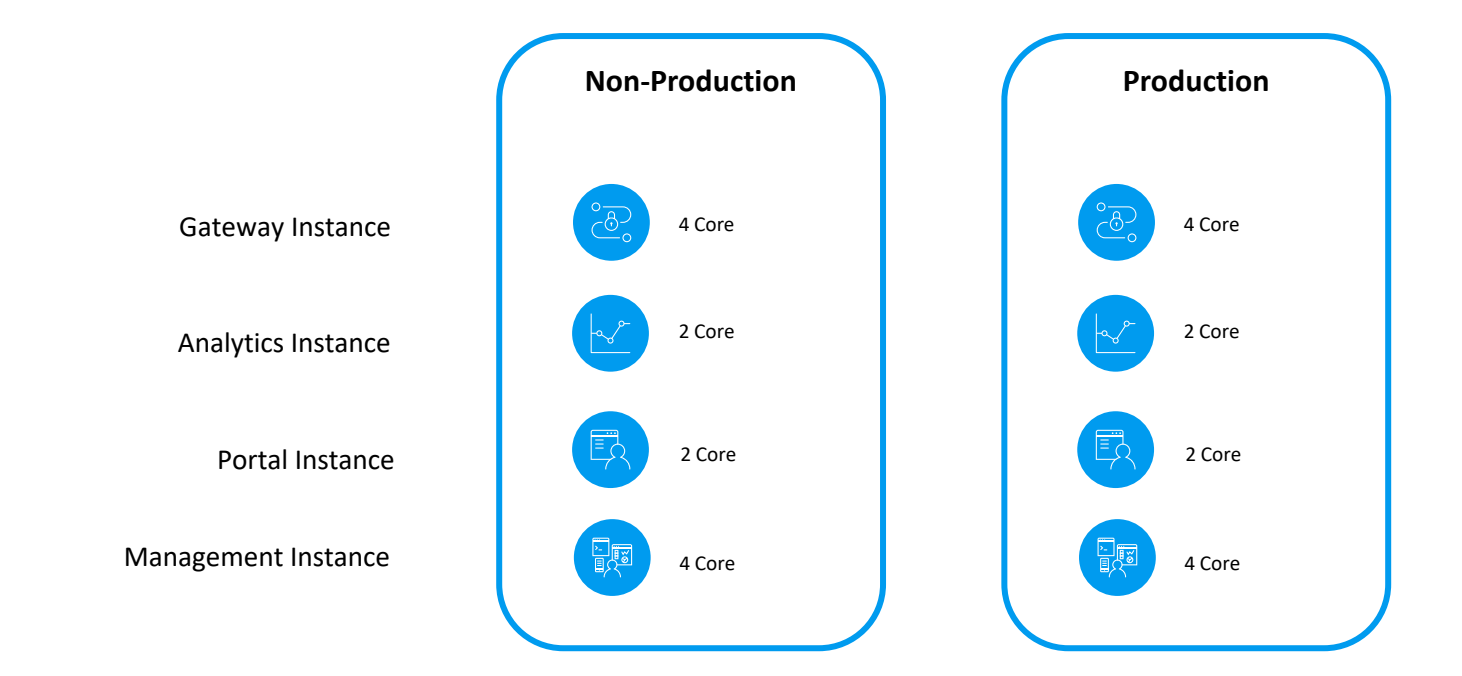

## Small T-Shirt- Topology

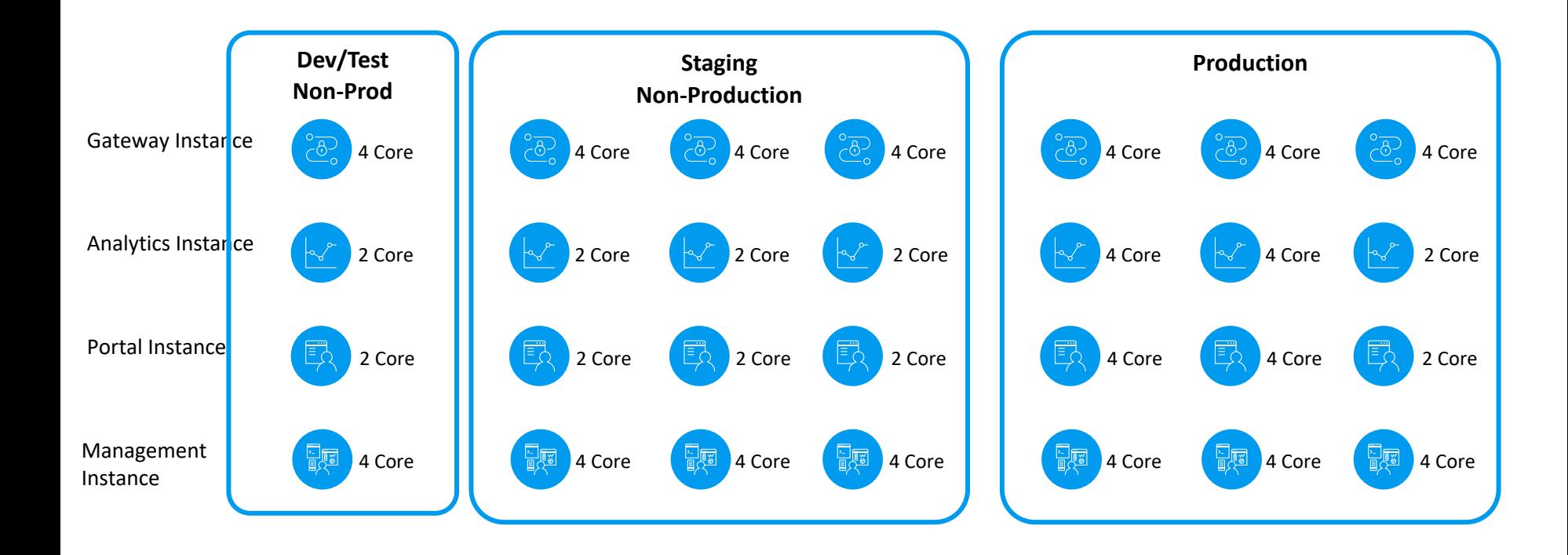

## Medium T-Shirt- Topology

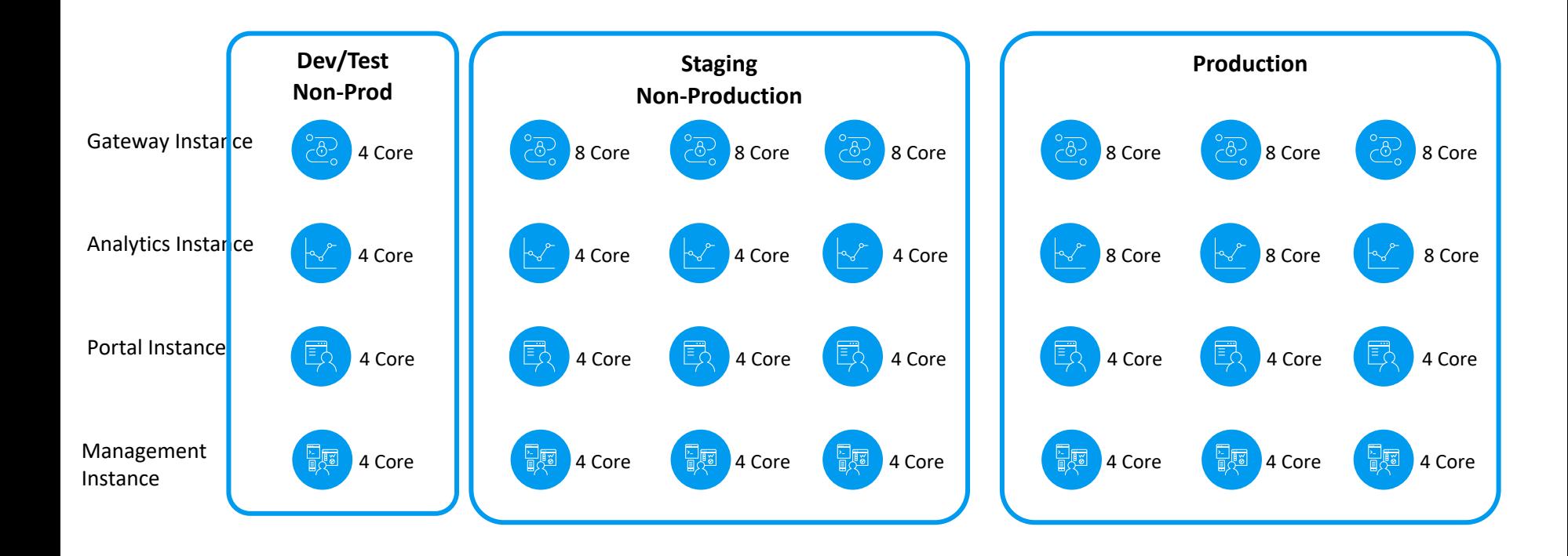

### Large T-Shirt- Topology

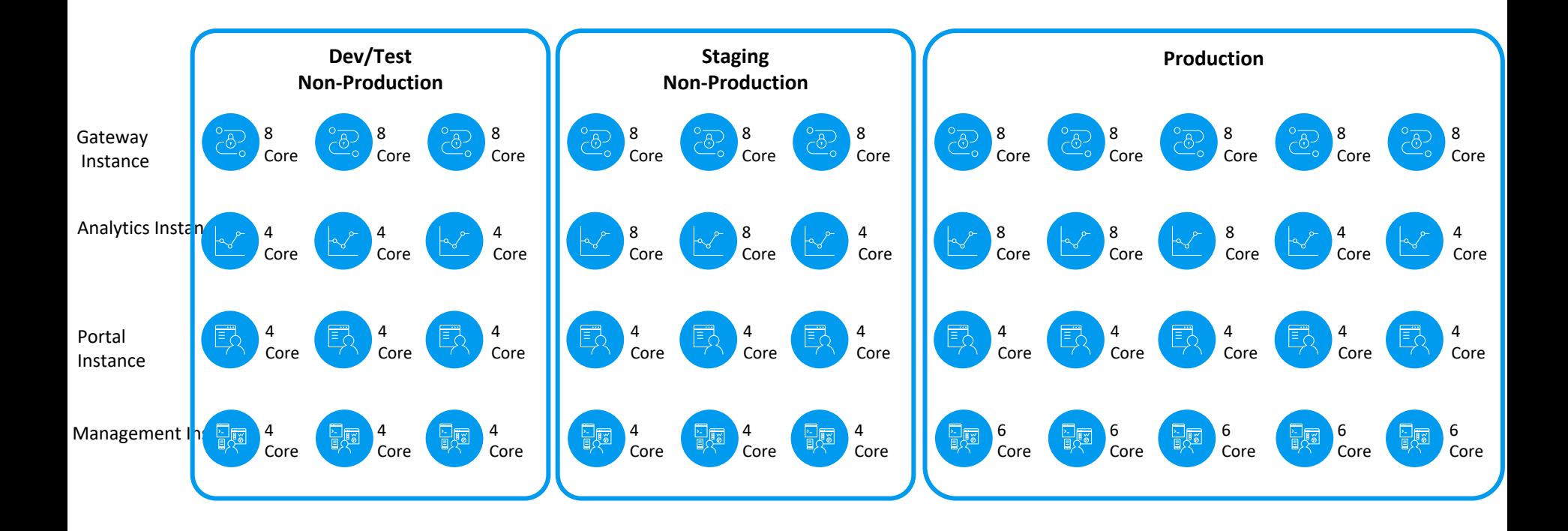

# V2018 LTS: Availability, Backup & Restore, Upgrade

- Available in both OVA and K8 form factors
- Highly Available for all components and deployment topologies
- Simplified Backup and Restore through simplified command interface
- Upgrade V2018.4.1.0 LTS from V2018.3.7 CD or latest CD

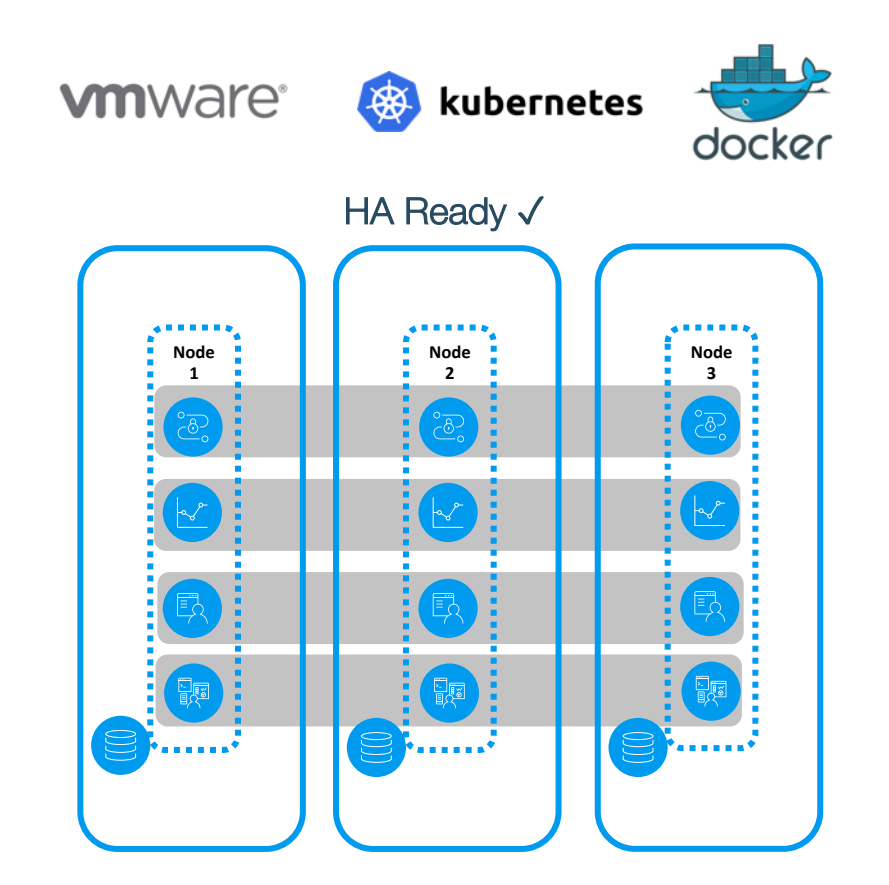

# Multiple Select if required

### What does LTS translate in to?

- Supported a minimum of 2 years from release
	- § API Connect V2018.4.1.0 LTS will GA Nov 15 2018 and be supported minimum till late 2020
	- DataPower Gateway V2018.4.1.0 LTS will GA Nov 15 2018 and be supported minimum till late 2020
- Focus is on defect fixes and security updates for future fixpacks

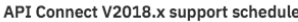

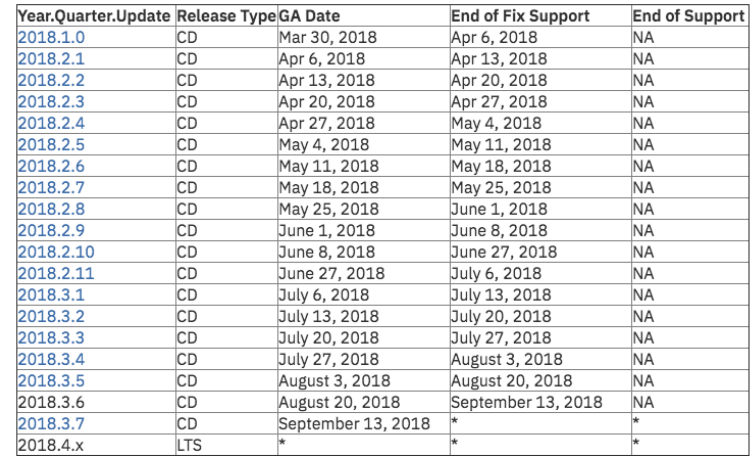

\* - Not yet announced

# Microservice Management IDG and Istio

# Bringing APIM and Istio worlds together

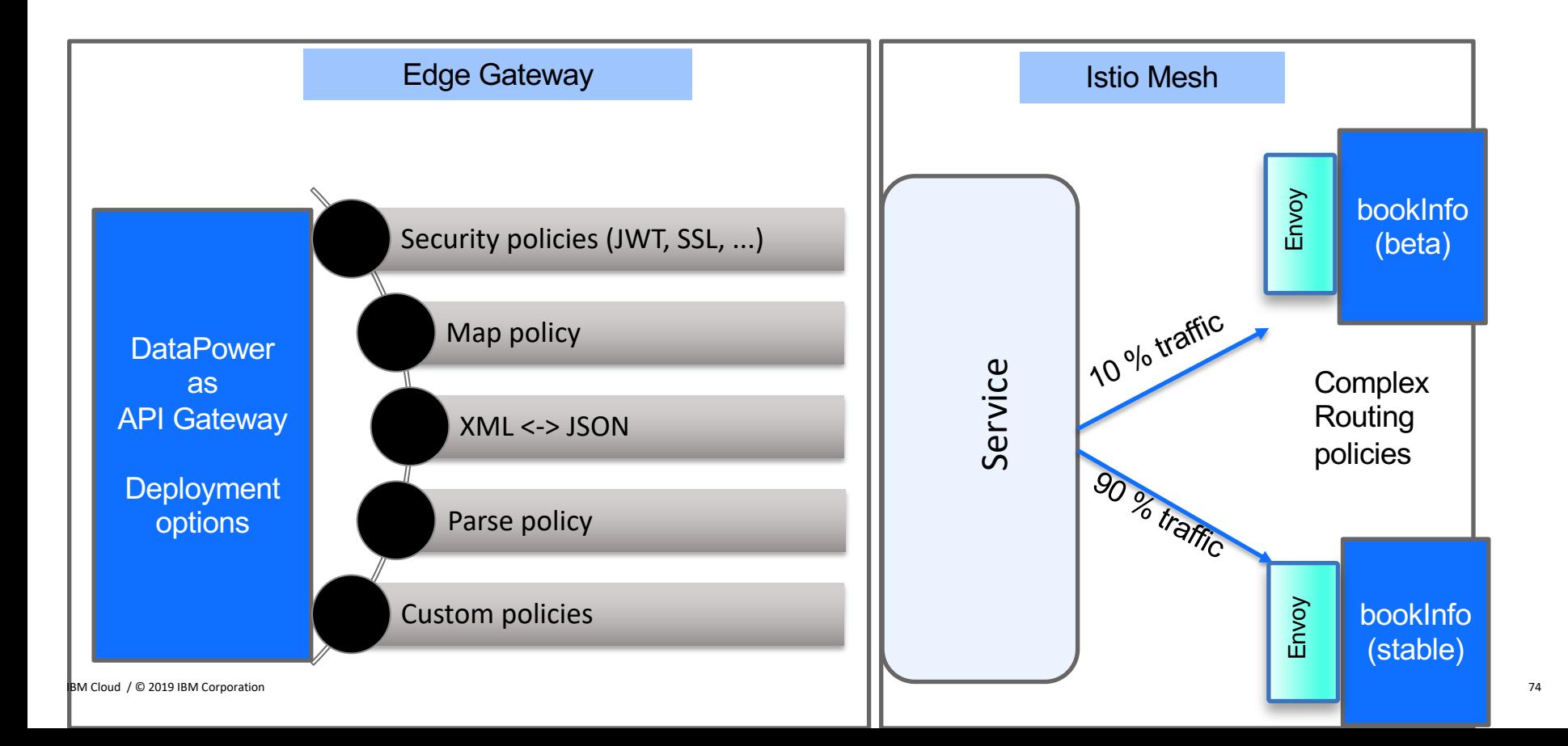
# API Management Support

## IBM Cloud Support – Tiered Offerings

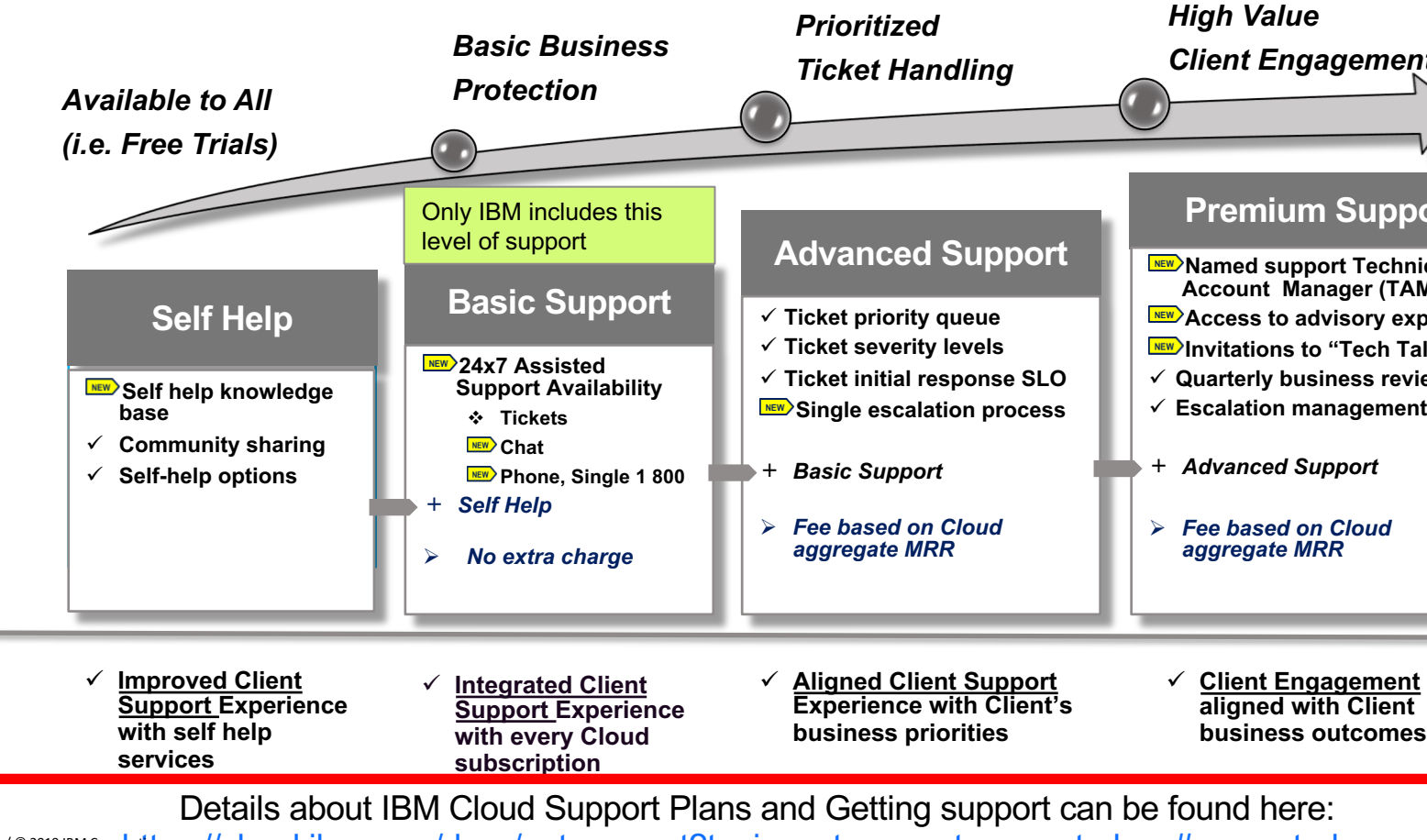

IBM<mark>-</mark>Cloud /© 2019 IBM Corpo<mark>rtitips://cloud.ibm.com/docs/get-support?topic=get-support-support-plans#support-plans </mark>

### Support Tiers Case Severities and Service Levels

#### **Priority Issue Handling by Assigned Support Engineers (Advanced, Premium)**

In depth technical support provided by assigned, specially trained and knowledgeable support engineers on tickets opened by clients.

#### **The Ability to Set Ticket Severities (Advanced, Premium)**

Clients may choose between 4 severity designations on all support tickets.

#### **Initial Response Time Service Level Objective (Advanced, Premium)**

IBM will make commercially reasonable efforts to provide clients initial responses for severities defined be https://cloud.ibm.com/docs/get-support?topic=get-support-support-plans#support-plans

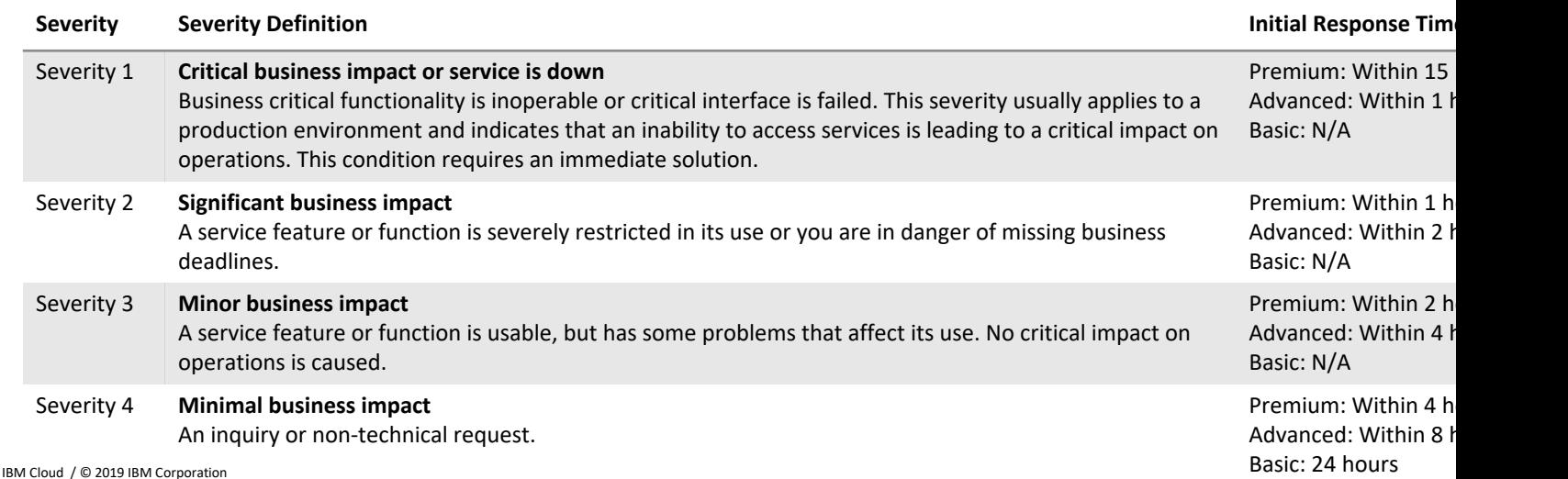

### Legal statement

IBM's statements regarding its plans, directions, and intent are subject to change or withdrawal without notice at IBM's sole discretion.

Information regarding potential future products is intended to outline our general product direction and it should not be relied on in making a purchasing decision.

The information mentioned regarding potential future products is not a commitment, promise, or legal obligation to deliver

any material, code or functionality. Information about potential future products may not be incorporated into any contract.

The development, release, and timing of any future features or functionality described for our products remains at our sole discretion.

Performance is based on measurements and projections using standard IBM benchmarks in a controlled environment. The actual throughput or performance that any user will experience will vary depending upon many factors, including considerations such as the amount of multiprogramming in the user's job stream, the I/O configuration, the storage configuration, and the workload processed. Therefore, no assurance can be given that an individual user will achieve results similar to those stated here.

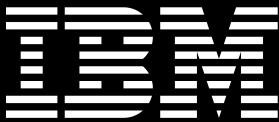